# VŠB – Technická univerzita Ostrava Fakulta elektrotechniky a informatiky Katedra kybernetiky a biomedicínského inženýrství

# Transformace 12-svodového EKG do VKG Transformation from 12-lead ECG to VCG

2015 René Jaroš

## VŠB - Technická univerzita Ostrava Fakulta elektrotechniky a informatiky Katedra kybernetiky a biomedicínského inženýrství

# Zadání bakalářské práce

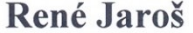

Studijní program:

B2649 Elektrotechnika

Studijní obor:

3901R039 Biomedicínský technik

#### Téma:

Student:

## Transformace 12 svodového EKG do VKG Transformation from 12-lead ECG to VCG

Zásady pro vypracování:

1. Nastudování problematiky měření a vyhodnocování vektorkardiografických záznamů.

2. Výběr 4 nejčastěji využívaných transformací z EKG do VKG na základě rešerše.

3. Návrh hodnotících parametrů a porovnání jednotlivých metod transformace statisticky.

4. Vytvoření programu s GUI v programovém prostředí MATLAB, který zobrazí změřená

a transformovaná data pro jednotlivé metody a výsledky jejich srovnání.

5. Testování vytvořené aplikace na reálných datech z databáze PTB.

6. Zhodnocení dosažených výsledků.

Seznam doporučené odborné literatury:

[1] CLIFFORD, G.D, F. AZUAJE a P. MCSHARRY. Advanced methods and tools for ECG data analysis. Boston: Artech House, c2006, xv, 384 p. ISBN 1-58053-966-1/978-1580539661.

[2] MALMIVUO, Jaakko a Robert PLONSEY. Bioelectromagnetism: principles and applications of bioelectric and biomagnetic fields. New York: Oxford University Press, 1995.

ISBN 0195058232/978-0195058239.

[3] MACFARLANE, Peter W. et al.(eds.) Comprehensive electrocardiology. 2nd ed. London: Springer, c2011. ISBN 1848820453/978-1848820456.

Formální náležitosti a rozsah bakalářské práce stanoví pokyny pro vypracování zveřejněné na webových stránkách fakulty.

Vedoucí bakalářské práce: Ing. Michal Vožda

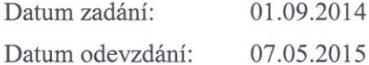

doc. Ing. Jiří Koziorek, Ph.D. vedoucí katedry

prof. RNDr. Václav Snášel, CSc. děkan fakulty

"Prohlašuji, že jsem tuto bakalářskou práci vypracoval samostatně. Uvedl jsem všechny literární prameny a publikace, ze kterých jsem čerpal."

Podpis: 22

V Ostravě dne 5. května 2015

## **Poděkování**

Rád bych poděkoval panu Ing. Michalu Voždovi, který byl mým vedoucím práce, za všechny rady, poskytnuté materiály a čas strávený nad problematikou této bakalářské práce.

#### **Abstrakt**

Tato práce se zabývá transformacemi elektrokardiografických svodů (EKG) do svodů vektorkardiografických (VKG). VKG dosahuje lepší senzitivity například pro detekci infarktu myokardu, ischemie a hypertrofie. Avšak v běžné klinické praxi se nepoužívá protože, vyžaduje umístění dalších elektrod na tělo pacienta. K získání VKG se nejčastěji využívá matematických transformací z 12 – svodového EKG. V rámci této práce jsou realizovány a hodnoceny kvazi ortogonální metoda popsána Korsem, inverzní Dowerova metoda, Korsova regresní metoda a metody odvozené lineární regresí pro P vlnu (PLSV) a QRS komplex (QLSV). V rámci této práce byly realizovány dva programy. Jeden program obsahuje grafické uživatelské rozhraní (GUI) a slouží pro prohlížení originálních a transformovaných svodů. Druhý program slouží k porovnání jednotlivých metod a statistickou analýzu. Metody byly porovnány pro data z databáze PTB a jejich přesnost byla hodnocena na základě střední kvadratické chyby (MSE) a korelačního koeficientu (R) mezi transformovaným signálem a přímo měřenými Frankovy svody. Na základě statistických testů vyplývá, že Korsova regresní metoda je statisticky významně lepší pro transformaci svodu X a Y než ostatní metody. Pro svod Z nejsou mezi Korsovou regresní metodou a metodami QLSV a PLSV rozdíly mediánů statisticky významné.

**Klíčová slova:** Elektrokardiografie, vektorkardiografie, transformace, Frankovy svody, Korsova transformace, Dowerova transformace, kvazi ortogonální svody, metoda nejmenších čtverců.

#### **Abstract**

This thesis deals with transformations from electrocardiographic (ECG) to vectorcardiographic (VCG) leads. VCG provides a better sensitivity for example for detection of the myocardial infarction, ischemia and hypertrophy. But in the clinical practice, measurement of the VCG is not usually used because it requires additional electrodes placed on patient's body. Instead, mathematical transformations are used for deriving VCG from 12-leads ECG. In this work, quasi-orthogonal method by Kors, inverse Dower method, Kors regression-based method and linear regression-based methods for deriving P wave (PLSV) and QRS complex (QLSV) are implemented and compared. Two programs were created in this work. The first program includes graphical user interface and can be used for viewing original and derived VCG records. The second one is used for comparison of the individual transformations and statistical analysis. Transformation methods were compared for the data from the PTB database and their accuracy were evaluated by Mean Squared Error (MSE) and correlation coefficient (R) between derived and directly measured Frank leads. Based on the statistical analysis, the Kors regression-based method is significantly more precise for derivation of the X and Y leads than the others. For lead Z there are not statistically significant differences in medians betwen the Kors regression-based method and other regression-based methods.

**Key words:** Electrocardiography, vectorcardiography, transformation, Frank's leads, Kors transformation, Dower transformation, quasi-orthogonal leads, least-squares fit method.

# **Seznam použitých symbolů a zkratek**

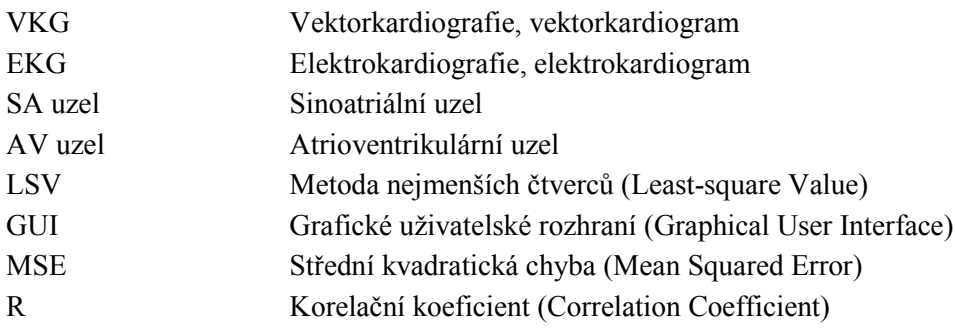

# Obsah

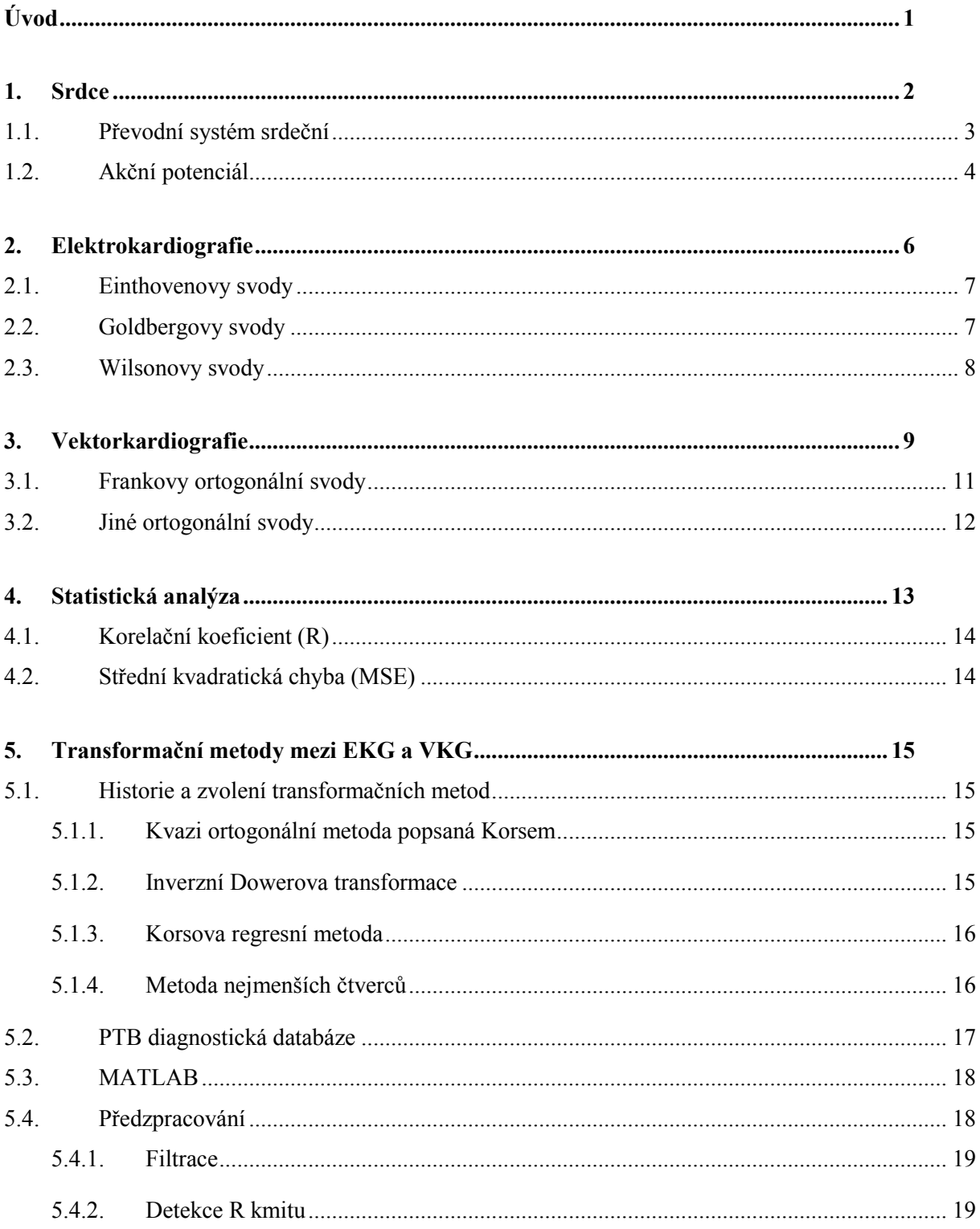

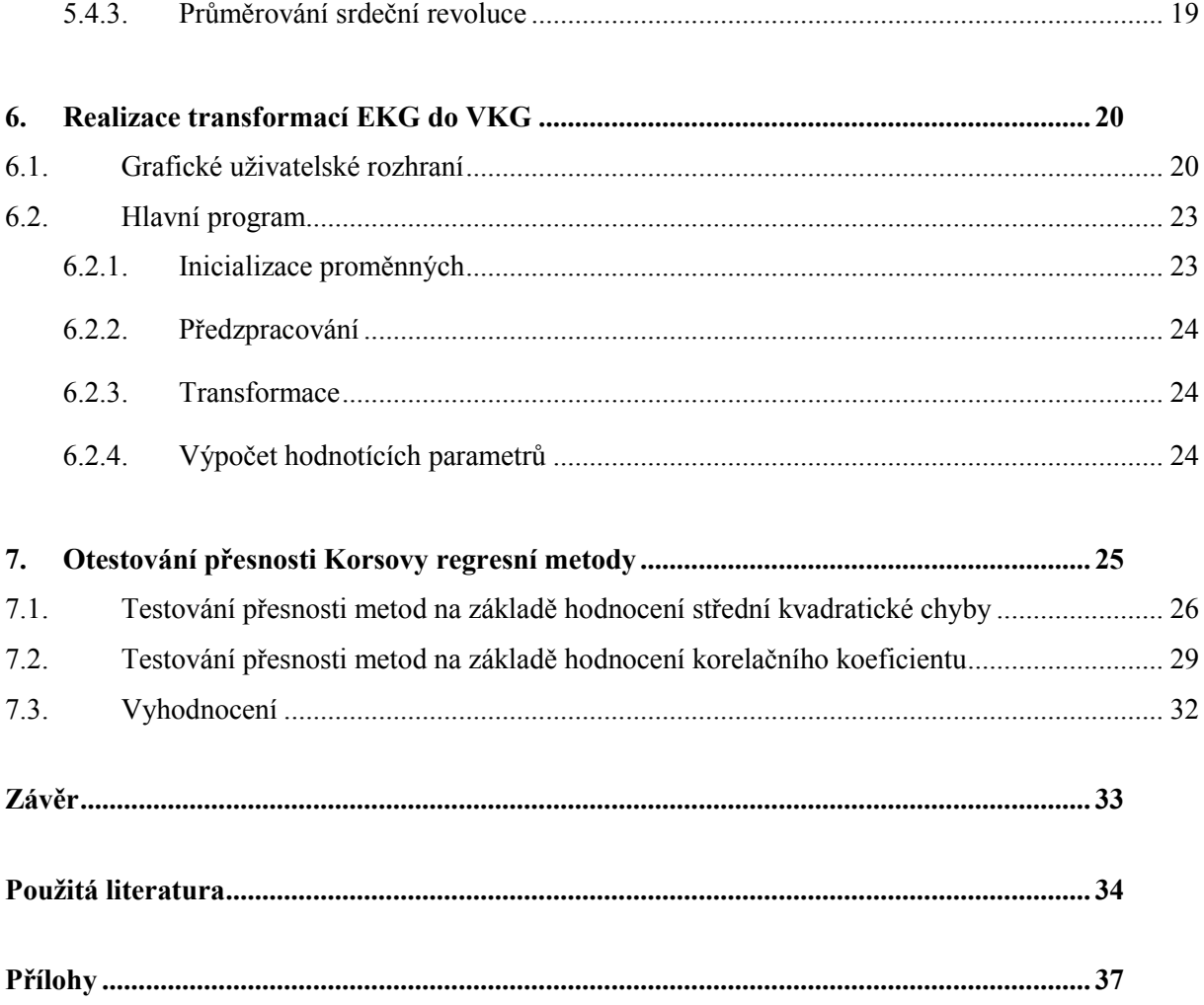

# **Seznam tabulek**

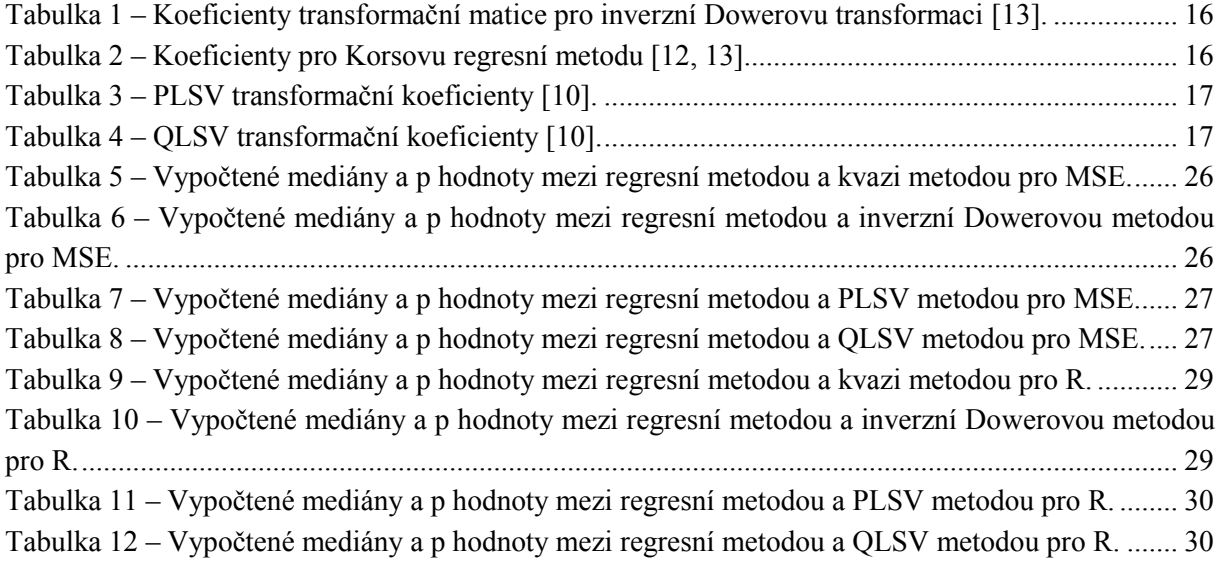

# **Seznam obrázků**

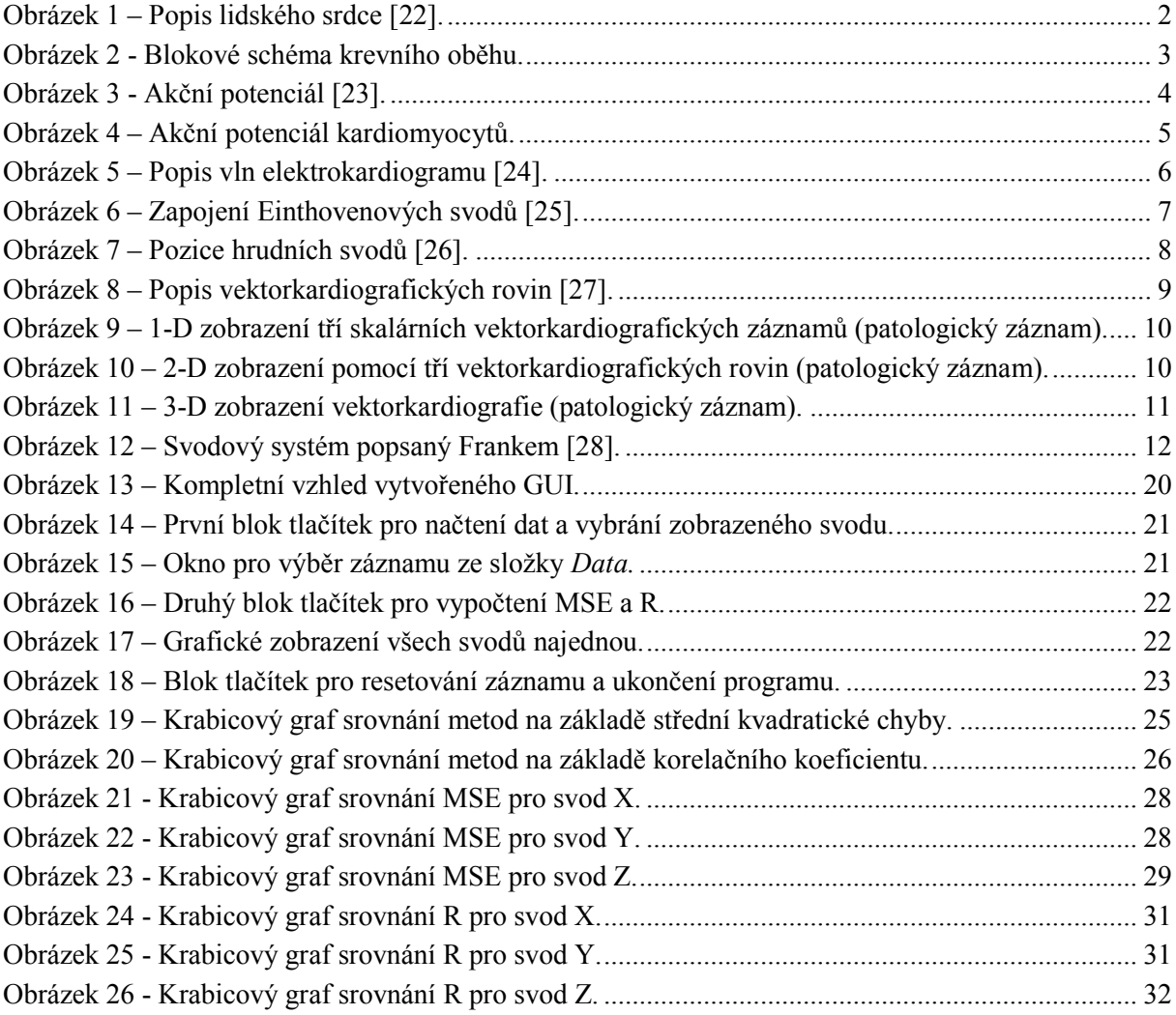

## <span id="page-10-0"></span>**Úvod**

Elektrokardiografie je v současnosti nejvíce využívaná metoda snímání elektrické aktivity lidského srdce. Vyšetřovací metoda s názvem vektorkardiografie byla dříve několikrát srovnávána s elektrokardiografií a byla vyhodnocena jako užitečná vyšetřovací metoda [\[5,](#page-43-1) [6,](#page-43-2) [11\]](#page-43-3). Dosahovala vyšší senzitivity pro detekci hypertrofie a také ischemické choroby srdeční [[5,](#page-43-1) [8\]](#page-43-4). Pro měření vektorkardiografie se využívá třech svodů, které jsou snímány ve třech vzájemně ortogonálních osách, avšak v klinické praxi se běžně nepoužívá z důvodu složitější interpretace záznamů. Mezi elektrokardiografickými a vektorkardiografickými svody lze provádět matematické transformace. Nejprve se využívalo transformací EKG ze svodů VKG, později se však rozšířila pouze 12-svodová elektrokardiografie a svody VKG byly namísto měření odvozovány ze svodů EKG. Tyto transformace jsou realizované na základě transformačních koeficientů, které byly definovány různými autory [\[7,](#page-43-5) [10,](#page-43-6) [12\]](#page-44-0). Autoři využívali k získání koeficientů například hrudní modely, nebo na základě podobnosti některého z elektrokardiografického svodu stanovili ortogonální svod. Transformační metody vznikly také na základě regresního přístupu pro větší počet záznamu současně měřeného EKG a VKG.

Teoretický úvod této práce je věnován popisu srdce, kde je vysvětlena jeho funkce, popsáno uložení a jednotlivé části, převodní systém srdeční a akční potenciál srdce. Kapitola věnovaná elektrokardiografii je zaměřena na vysvětlení principu této metody a popis Einthovenových, Goldbergových a Wilsonových svodů. V kapitole věnované vektorkardiografii je popsán její význam a srovnání s klasickou elektrokardiografií. Dále jsou popsány jednotlivé svodové systémy pro záznam VKG. V závěru teoretické části je popsána matematická statistika a hodnotící parametry.

Praktická část této práce je zaměřena na vytvoření dvou programů. Jeden program je vytvořen v grafickém prostředí k vizuálnímu a numerickému porovnání přímo měřeného a transformovaných VKG. Druhý program slouží ke srovnání a hodnocení přesnosti jednotlivých transformačních metod. Na základě statistické analýzy je otestováno, která metoda dosáhla největší přesnosti v porovnání s přímo měřenými VKG svody. Závěry statistické analýzy jsou prezentovány formou krabicových grafů a srovnány na základě hodnotících parametrů. Dalším cílem je vytvoření programu v GUI, který zobrazí změřené a transformované vektorkardiografické záznamy v grafech a vypíše výsledky jejich srovnání na základě hodnotících parametrů.

## <span id="page-11-0"></span>**1. Srdce**

Srdce se latinsky nazývá cor ([Obrázek](#page-11-1) 1). Jedná se o dutý orgán, který váží 250 až 300 g a je uložen za hrudní kostí (latinsky sternum) ze dvou třetin směrem doleva a z jedné třetiny směrem doprava. Hrot srdce (apex) směřuje, pokud nejde o abnormalitu, doleva dolů až k pátému mezižebří [\[1,](#page-43-7) [2\]](#page-43-8).

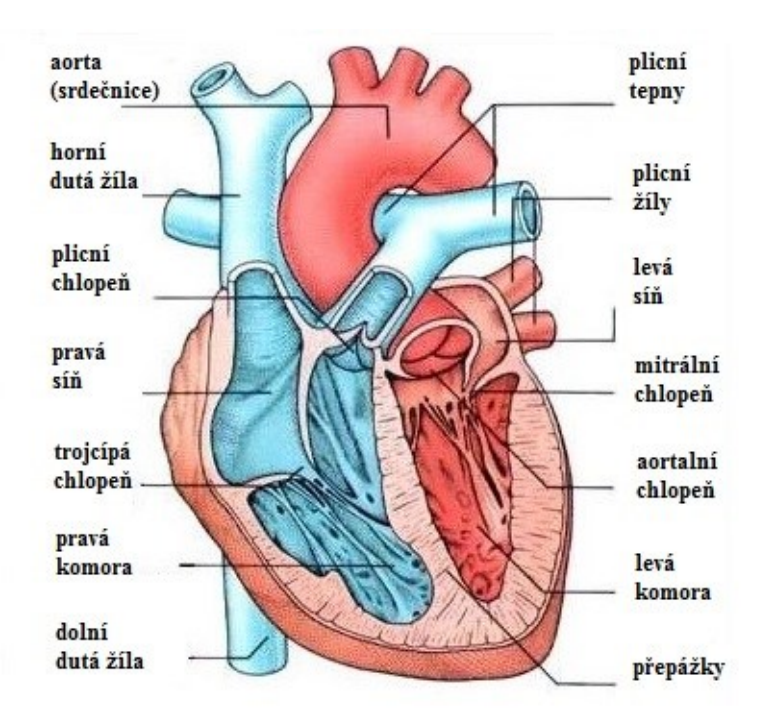

Obrázek 1 – Popis lidského srdce [\[22\]](#page-44-1).

<span id="page-11-1"></span>Funkcí srdce je přivést odkysličenou krev ze žil a poté po okysličení ji vypudit do tepen. Odkysličená krev je do srdce (pravé síně) přiváděna horní a dolní dutou žílou (vena cava superior et inferior). Z pravé síně krev postupuje přes trojcípou chlopeň do pravé srdeční komory. Odkysličená krev přechází plícnicí (arteria pulmonalis) z pravé komory do plic, kde se okysličí a je čtyřmi plicními žílami (venae pulmonalis) do levé síně. Levou síní postupuje krev přes mitrální chlopeň do levé komory, kde projde do srdečnice (aorty) a následně do celého těla. [Obrázek](#page-12-1) 2 zobrazuje celý srdeční cyklus pomocí blokového schématu. Průměrný počet srdečních stahů v klidu u dospělého jedince je 70 úderů za minutu. Při fyzické, ale i psychické zátěži se frekvence zvyšuje a může dosáhnout 180 až 220 tepů za minutu. Minutový klidový objem srdeční je dán hlavně věkem, pohlavím a fyzickou zdatností. Během jednoho stahu se vypudí průměrně 70 až 75 ml krve, tedy 5 až 6 litrů krve za minutu [\[1,](#page-43-7) [2\]](#page-43-8).

Srdce je rozděleno přepážkou (septem) na pravou a levou stranu. Každá strana srdce obsahuje srdeční komoru (ventrikulum) a srdeční síň (atrium). Mezi pravou komorou a pravou síní je trojcípá chlopeň, zatímco mezi levou síní a levou komorou je dvojcípá chlopeň nazývaná mitrální. Mezi pravou komorou a plicnicí a mezi levou komorou a srdečnicí jsou poloměsíčité chlopně. Chlopně se během

stahů (systol) a uvolněním (diastol) otevírají a krev přechází do dalších částí srdce. Chlopně brání zpětnému toku krve. Srdce má 3 vrstvy. Vnitřní vrstvu nazýváme endokard. Endokard je hladká vrstva, která, vystýlá srdce. Střední vrstva myokard je příčně pruhovaná srdeční svalovina, jejíž levá stěna je širší kvůli vypuzování krve do srdečnice. Myokard není ovládán vůlí. Obsahuje převodní systém srdeční, který vytváří a vede elektrické impulsy. Vnější vazivová vrstva epikard přechází v perikard a mezi nimi je malé množství ochranné plazmy [\[1,](#page-43-7) [2\]](#page-43-8).

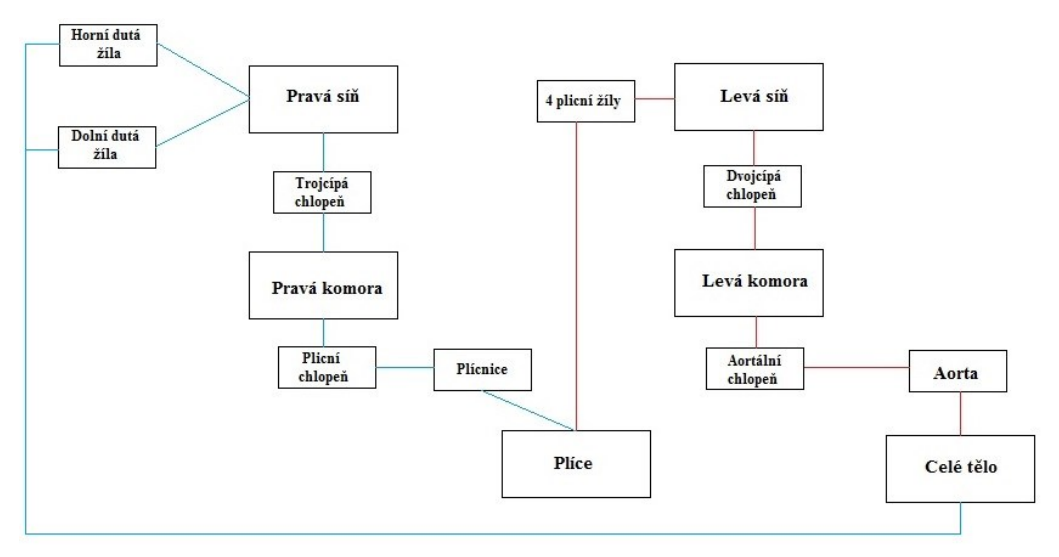

Obrázek 2 - Blokové schéma krevního oběhu.

## <span id="page-12-1"></span><span id="page-12-0"></span>**1.1. Převodní systém srdeční**

Převodní systém zajišťuje generování a šíření elektrických vzruchů v srdci. Koordinuje elektrickou aktivitu srdce a je součástí srdečního svalu. Je tvořen systémem buněk, které tyto vzruchy generují. Mezi převodní systém patří sinoatriální uzel, atrioventrikulární uzel, Hisův svazek, Purkyňova vlákna, pravé a levé Towarovo raménko [\[1,](#page-43-7) [2\]](#page-43-8).

Sinoatriální uzel aktivně generuje elektrické vzruchy. Skládá se z autonomních buněk a nachází se ve stěně pravé síně. Jsou do něj přiváděny nervy sympatiku a parasympatiku, jenže podněty pro stah jsou vytvářeny buňkami SA uzlu. Elektrický vzruch vyvolá depolarizaci buněk, která se šíří srdeční svalovinou a dochází ke kontrakci. Vzruchy se ze sinoatriálního uzlu dále šíří do atrioventrikulárního uzlu. Poté následuje Hisův svazek, který je mezi pravou síní a pravou komorou, z něhož vystupuje pravé a levé Tawarovo raménko. Na konci převodního systému se raménka rozdělují v Purkyňova vlákna ([Obrázek](#page-13-1) 3), která vedou vzruchy ke stěnám srdečních komor [\[1,](#page-43-7) [2\]](#page-43-8).

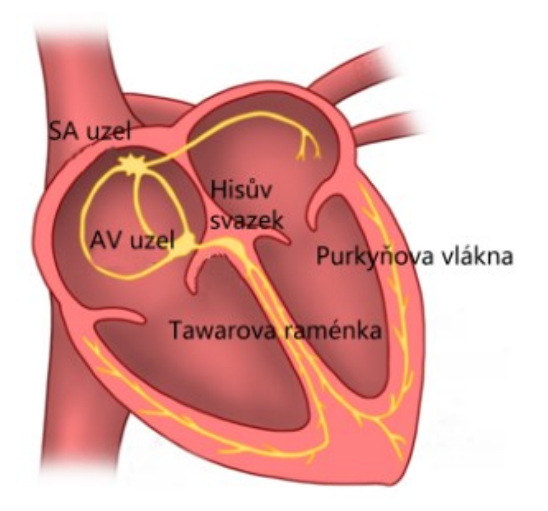

Obrázek 3 - Akční potenciál [[23\]](#page-44-2).

## <span id="page-13-1"></span><span id="page-13-0"></span>**1.2. Akční potenciál**

Srdeční buňky se dělí na kardiomyocyty a na buňky převodního systému. Kardiomyocyty mají funkci kontrakce (jsou součástí příčně pruhované svaloviny) a buňky převodního systému generují a přenáší vzruchy [\[3\]](#page-43-9).

Proces akčního potenciálu je řízen elektrochemicky. U srdečních buněk je membránové napětí ovlivněno průchodem draslíkových ionů. Při poklesu klidového membránového napětí na -65 mV dojde ke zvýšení propustnosti buňky pro sodíkové iony a vzniká rychlý sodíkový kanál. Při poklesu napětí na -40 mV je vodivost buňky zvýšena pro vápníkové ionty. Vápníkové ionty se snaží buňku neustále depolarizovat a zamezit návratu klidového potenciálu. Když dojdou zásoby sodíkových iontů mimo buňku, sníží se vodivost pro vápníkové ionty a obnoví se vodivosti pro draslíkové ionty, tak se po dosažení pozitivní hodnoty membránového potenciálu pomalu navrací klidový stav. Pak začnou ven z buňky vycházet draslíkové ionty a buňka se repolarizuje [\[4\]](#page-43-10).

Klidové membránové napětí má hodnotu od -60 do -90 mV. Vlivem pasivního a aktivního transportu vznikne u buňky stav rovnováhy difúzních a elektrostatických sil. Vztah pro klidové membránové napětí je dán vztahem [\(1\).](#page-13-2)

<span id="page-13-2"></span>
$$
U_m = \varphi_i - \varphi_e \tag{1}
$$

kde  $\varphi_i$  je potenciál vnitřního prostoru membrány,  $\varphi_e$  je potenciál vnějšího prostoru membrány [\[4\]](#page-43-10).

Akční potenciál je proces, při kterém se vlivem podráždění buňky mění na určitou dobu polarita membránového napětí. Skládá se z fáze depolarizace, plató a repolarizace ([Obrázek](#page-14-0) 4). Akční potenciál trvá přibližně od 200 do 400 ms [\[4\]](#page-43-10).

Akčního potenciálu kardiomyocytů dochází nejprve ke změně klidového membránového potenciálu z -90 mV na +20 až +25 mV a to za dobu 1 až 3 ms. Během depolarizaci prochází negativně nabité ionty ven z buňky a pozitivně nabité ionty dovnitř. Tato doba se označuje jako depolarizace. Po depolarizace vzniká krátká repolarizace, kdy membránový potenciál klesne na +10 mV. Následuje dlouhá fáze nazývána plató trvající od 200 do 350 ms. Teprve po této fázi je repolarizace, kdy dojde k obnovení membránového potenciálu. Akční potenciál se podle rychlosti dělí na akční potenciál s rychlou depolarizací a na akční potenciál s pomalou depolarizací [\[3\]](#page-43-9).

U akčního potenciálu pacemakerových buněk jsou neaktivní rychlé sodíkové kanály. Při změně membránového napětí na -40 mV se otevřou pomalé sodíkové a vápníkové kanály, které vyvolají akční potenciál. Po několika ms se uzavřou tyto pomalé kanály a otevřou se draslíkové kanály, které obnoví klidový membránový potenciál. Akční potenciál je u pacemakerových buněk pomalejší a má menší velikost depolarizace [\[3\]](#page-43-9).

<span id="page-14-0"></span>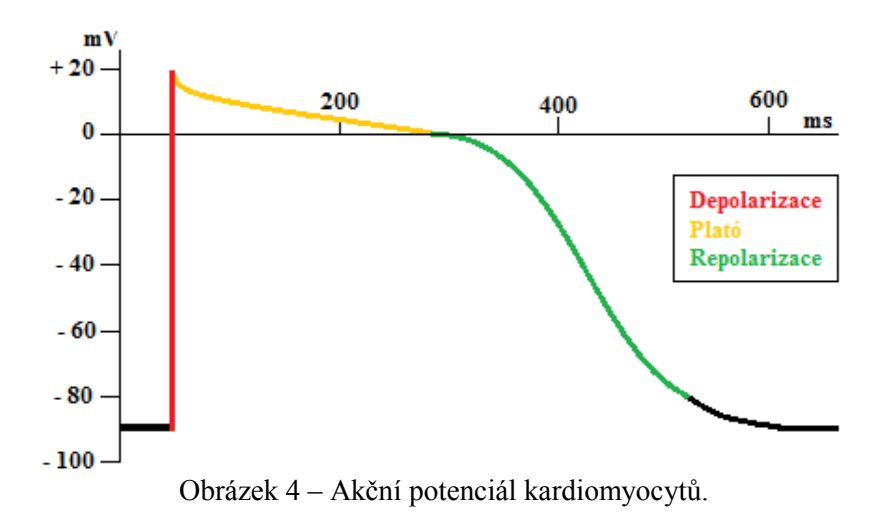

## <span id="page-15-0"></span>**2. Elektrokardiografie**

Elektrokardiografie je metoda pro měření elektrické aktivity srdce z povrchu hrudníku. Jedná se o jednu z nejdůležitějších vyšetřovacích metod pro záznam elektrické aktivity srdce. Zařízení pro záznam elektrické aktivity se nazývá elektrokardiograf elektrokardiografu a výsledný protokol srdeční činnosti se nazývá elektrokardiogram ([Obrázek](#page-15-1) 5). Analýzou EKG lze určit vady a onemocnění jako jsou například nepravidelnost srdečního rytmu, infarkt myokardu, nebo ischemickou chorobu srdeční. K měřené EKG se využívají elektrody vyrobené z chloridu stříbrného. EKG svody jsou definovány jako rozdíl potenciálů mezi jednotlivými elektrodami umístěnými na různých částech těla pacienta. Tento rozdíl napětí mezi dvěma definovanými potenciály se nazývá svod. V klinické praxi je nejvíce používán 12 - svodový systém. Svody se dělí na tři bipolární končetinové svody podle Einthovena, dále na tři unipolární svody podle Goldberga a na šest unipolárních hrudních svodů podle Wilsona. Existují však jiné svody jako jsou například nestandardní zadní svody, nestandardní svody pravé komory, VKG svody. Pro celodenní monitorování EKG se používá přístroj navržený Holterem, který má často vlastní svodový systém [\[4\]](#page-43-10).

Záznam EKG se dělí na několik částí označované kmity a vlny, popřípadě časové úseky. Začátek elektrokardiogramu je P vlna, která představuje depolarizaci síní. Vlna P trvá 110 ms a má amplitudu 0,25 mV. Při QRS komplexu dochází k depolarizaci komor. Délka celého QRS komplexu je od 60 do 100 ms. T vlna poté odpovídá repolarizaci komor, po které opětovně vzniká vlna P, trvá 200 ms a jeho amplituda je od 0,2 do 0,8 mV. Vlna U se občas na EKG záznamu může objevit u fyzicky zdatných lidí, nebo jako patologie. Příčina této vlny není jistá, ale nejčastěji se přisuzuje pozdní repolarizaci septa, nebo některých částí komor. Má velikost 0,05 až 0,1 mV. U EKG rozlišujeme různé intervaly. Interval PQ představuje vedení vzruchů od SA uzlu do síní a má délku 120 až 200 ms. QT interval představuje depolarizaci a repolarizaci komor a trvá 340 až 420 ms. Interval PR představuje dobu, kterou potřebuje elektrický impulz, aby pronikl od AV uzlu až k počátku depolarizace komor a trvá 120 až 220 ms a Úsek ST je doba mezi depolarizací a repolarizací komor [\[4\]](#page-43-10).

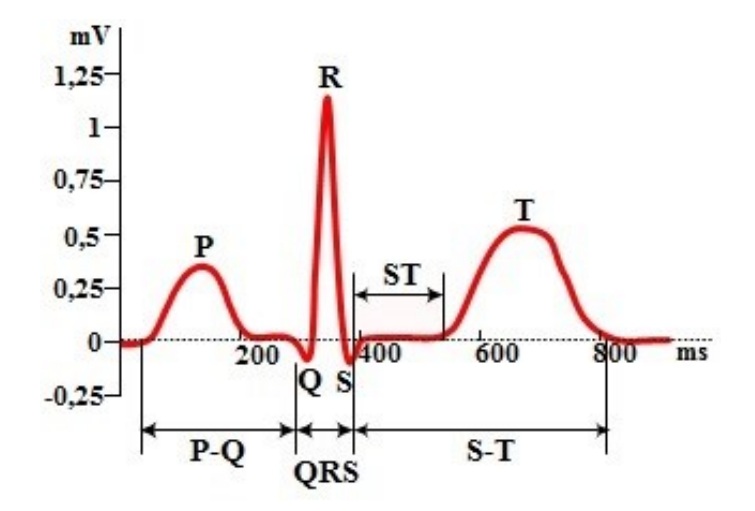

<span id="page-15-1"></span>Obrázek 5 – Popis vln elektrokardiogramu [\[24\]](#page-45-0).

## <span id="page-16-0"></span>**2.1. Einthovenovy svody**

Einthovenovy svody jsou definovány jako rozdíl potenciálů mezi elektrodami. Elektrody jsou umístěny na pravé horní končetině, levé horní končetině a levé dolní končetině. Pozice elektrod tvoří rovnostranný trojúhelník. Každá pozice elektrody je označena. Pravá ruka RA, levá ruka LA, levá noha LL a pravá noha RR, která má účel zemnící elektrody. V klinické praxi jsou pak pozice odlišeny barvami. Jedná se o bipolární končetinové svody, které měří rozdíl potenciálu mezi dvěma elektrodami, označené římskými číslicemi I, II a III. Levá ruka vzhledem k pravé ruce I, levá noha vzhledem k pravé ruce II a levá noha vzhledem k levé ruce III. [Obrázek](#page-16-2) 6 zobrazuje zapojení Eithovenových svodů [\[4\]](#page-43-10).

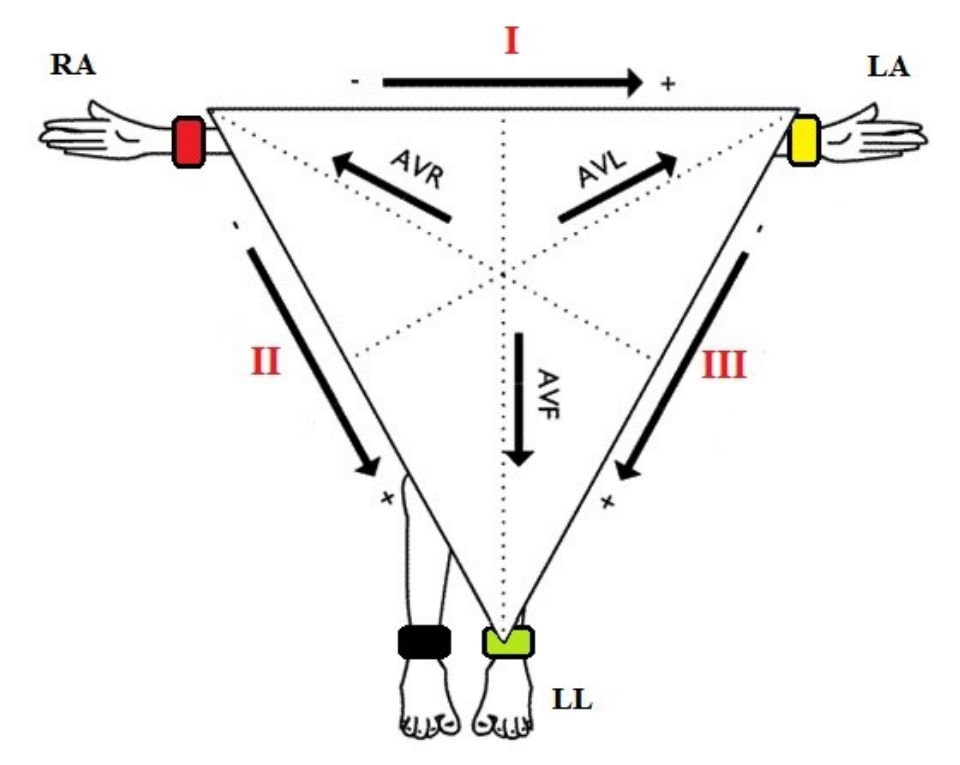

Obrázek 6 – Zapojení Einthovenových svodů [[25\]](#page-45-1).

## <span id="page-16-2"></span><span id="page-16-1"></span>**2.2. Goldbergovy svody**

Jedná se o unipolární svody, které využívají na rozdíl od Einthovenových svodů měření signálu jedné elektrody oproti referenčnímu průměru zbývajících dvou elektrod přes odpor 5 kΩ. Goldbergovy svody jsou označovány aVR (pravá ruka vzhledem k průměru levé ruky a levé nohy), aVL (levá ruka vzhledem k průměru pravé ruky a levé nohy) a aVF (levá noha vzhledem k průměru pravé ruky a levé ruky). Předpona aV u označení znamená zesílené napětí [\[4\]](#page-43-10).

## <span id="page-17-0"></span>**2.3. Wilsonovy svody**

Jedná se o měření šesti unipolárních hrudních elektrod vzhledem k Wilsonově centrální svorce označované CT, nebo WCT. Centrální svorka je vytvořena zprůměrováním tří končetinových elektrod. Všech šest elektrod označením V1 až V6 má definovanou pozici na hrudníku ([Obrázek](#page-17-1) 7). Poloha elektrod je od středu hrudní kosti, kde jsou dvě elektrody, směrem doleva okolo prsního svalu [\[4\]](#page-43-10).

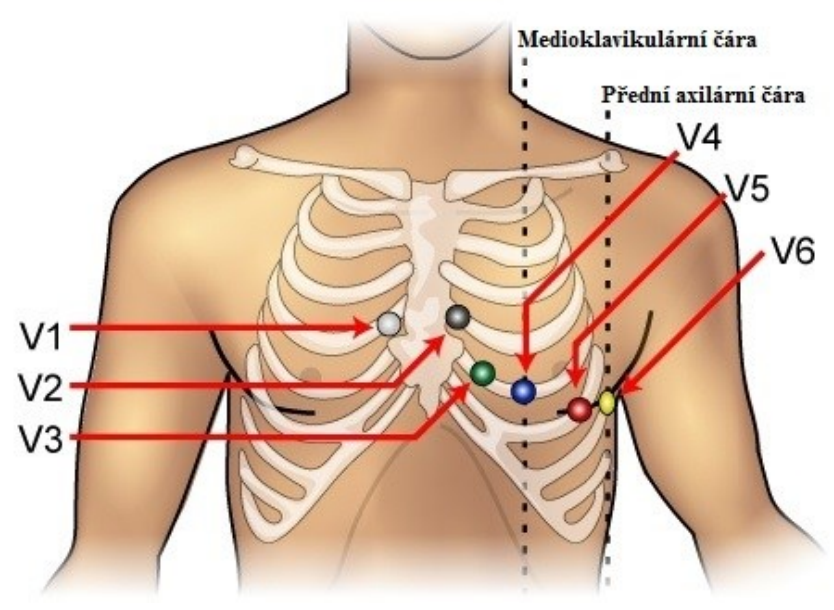

<span id="page-17-1"></span>Obrázek 7 – Pozice hrudních svodů [\[26\]](#page-45-2).

## <span id="page-18-0"></span>**3. Vektorkardiografie**

Vektorkardiografie je diagnostická a méně specifická metoda než standartní 12 - ti svodové měření EKG [\[5\]](#page-43-1). Vektorkardiografii lze měřit pomocí několika různých svodových systémů. V klinické praxi je nejčastěji využíván Frankův ortogonální svodový systém. Měří se pomocí tři ortogonálních svodů popsaných Frankem, které měří srdeční aktivitu se stejnou citlivostí. Problém potřeby připojit více elektrod, aby se měřilo kromě EKG i VKG, byl vyřešen syntézou ze současně zaznamenaných EKG svodů. Vektorkardiografie byla při srovnávání s elektrokardiografií uznána jako velmi užitečná vyšetřovací klinická metoda pro snímání srdeční činnosti [\[5,](#page-43-1) [11\]](#page-43-3). VKG ukazuje rovnováhu sil srdečního cyklu v libovolném momentu. VKG obsahuje více informací v porovnání s EKG, které mohou mít diagnostický význam, jako je zobrazení časových, nebo fázových vztahů mezi komplexy. Význam VKG je například v detekci a lokalizaci akutního infarktu myokardu, hypertrofie pravé srdeční komory a blokád Tawarových ramének. Přes všechny pozitiva VKG se stále více využívá EKG. Výsledkem vektorkardiografie je grafické znázornění nazývané vektorkardiogram ([Obrázek](#page-18-1) 8) [\[5,](#page-43-1) [6,](#page-43-2) [11\]](#page-43-3).

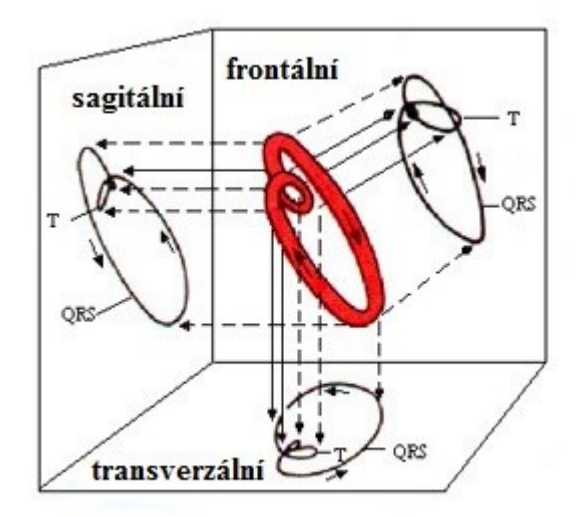

Obrázek 8 – Popis vektorkardiografických rovin [[27\]](#page-45-3).

<span id="page-18-1"></span>U VKG se rozeznávají 3 roviny, sagitální, transverzální a frontální. Elektrická aktivita srdce je popsána pomocí tří smyček, které reprezentují jednotlivé fáze a bere se ohled na jejich obrysy, rotaci, nebo směr srdeční osy. První smyčka odpovídá P vlně, druhá, která je zároveň největší smyčkou, QRS komplexu a třetí poté T vlně. Smyčky můžeme zobrazit v 1-D zobrazení jako tři skalární záznamy ([Obrázek](#page-19-0) 9), ve 2-D pomocí tří rovin ([Obrázek](#page-19-1) 10), nebo v jednom 3-D zobrazení ([Obrázek](#page-20-1) 11). Osy jsou u 1-D zobrazení reprezentovány jako závislost napětí na čase. U 2-D a 3-D je zobrazována závislost mezi jednotlivými svody v mV. Při analýze je největší pozornost věnována QRS komplexu, který má oválný tvar a směřuje stejným směrem jako srdeční osa srdce [\[6\]](#page-43-2).

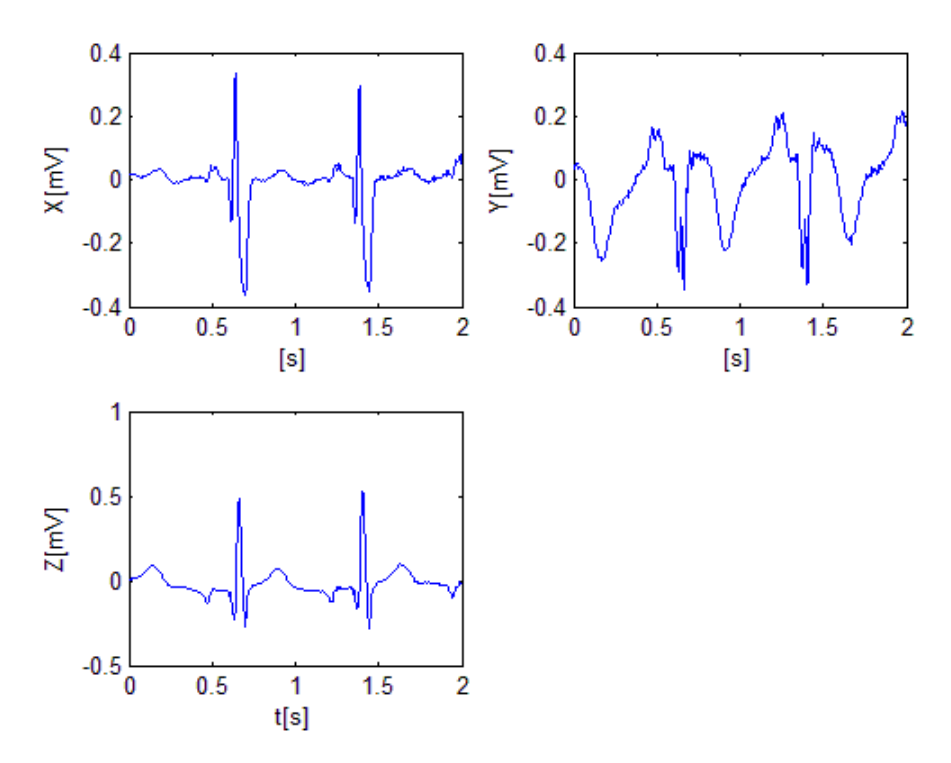

<span id="page-19-0"></span>Obrázek 9 – 1-D zobrazení tří skalárních vektorkardiografických záznamů (patologický záznam).

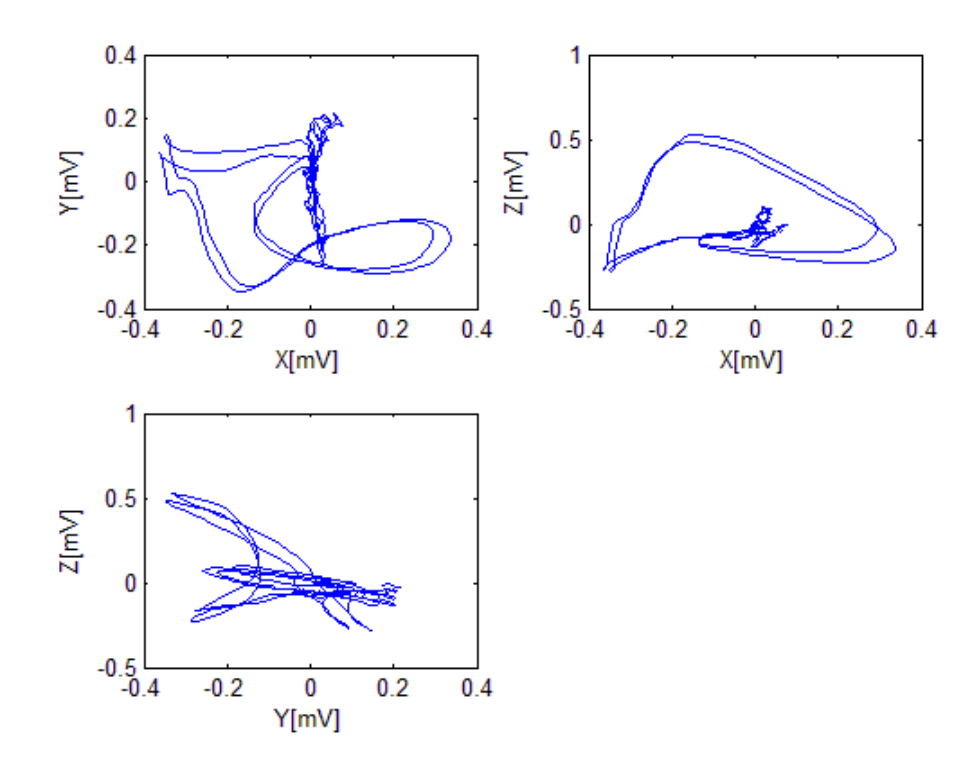

<span id="page-19-1"></span>Obrázek 10 – 2-D zobrazení pomocí tří vektorkardiografických rovin (patologický záznam).

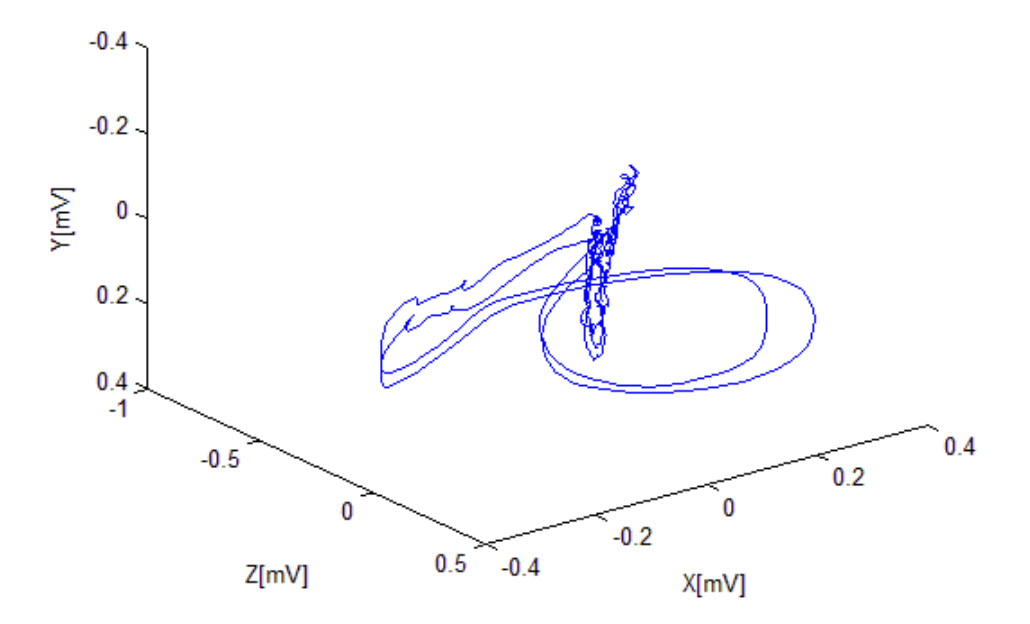

Obrázek 11 – 3-D zobrazení vektorkardiografie (patologický záznam).

<span id="page-20-1"></span>VKG popisuje tři na sebe kolmé roviny, ve kterých se nachází zmiňované smyčky. Proto termíny P, QRS a T jsou využívány k popisu prostorového promítání VKG smyček na osy X, Y a Z. Spojením těchto os se vytvoří tři základní roviny. Frontální je mezi osami XY, transverzální mezi XZ a sagitální mezi YZ [\[6\]](#page-43-2).

### <span id="page-20-0"></span>**3.1. Frankovy ortogonální svody**

Frankův svodový systém je nejvíce využívaný díky jeho jednoduchosti a je téměř ortogonální. Jedná se o bipolární zapojení. Tvoří jej 7 elektrod, jejichž pozice je označena velkými písmeny I, E, C, A, M, F a H. Každá elektroda má své specifické umístění ([Obrázek](#page-21-1) 12). Elektroda E je vpředu uprostřed hrudníku a elektroda M naproti ní vzadu na zádech. V pravé střední axilární čáře je elektroda I a v levé střední axilární čáře je elektroda A. Pozici elektrody C získáme rozdělením vzdálenosti mezi elektrodou A a elektrodou E na polovinu. Elektroda F je na levé noze a elektroda H na krku. Dále se používá jedna elektroda připojená k pravé noze jako zemnící elektroda. U X-ové osy je levá strana těla pozitivní vzhledem k pravé straně těla, u Y-nové osy je levá noha pozitivní elektrodou vzhledem k hlavě a u Zové osy je zadní strana hrudníku pozitivní vzhledem k přední straně [\[6\]](#page-43-2).

Jednotlivé elektrody jsou vedeny na odporovou síť. Pomocí matematických rovnic se odvozují signály na svodech pomocí vztahů [\(2\).](#page-21-2)

$$
P_X = 0,610 \cdot A + 0,171 \cdot C - 0,781 \cdot I
$$
  
\n
$$
P_Y = 0,655 \cdot F + 0,345 \cdot M - 1,000 \cdot H
$$
  
\n
$$
P_Z = 0,133 \cdot A + 0,736 \cdot M - 0,264 \cdot I - 0,374 \cdot E - 0,231 \cdot C
$$
 (2)

kde P jsou potenciály na jednotlivých svorkách elektrod a I, E, C, A, M, F, H jednotlivé elektrody [\[7\]](#page-43-5).

<span id="page-21-2"></span>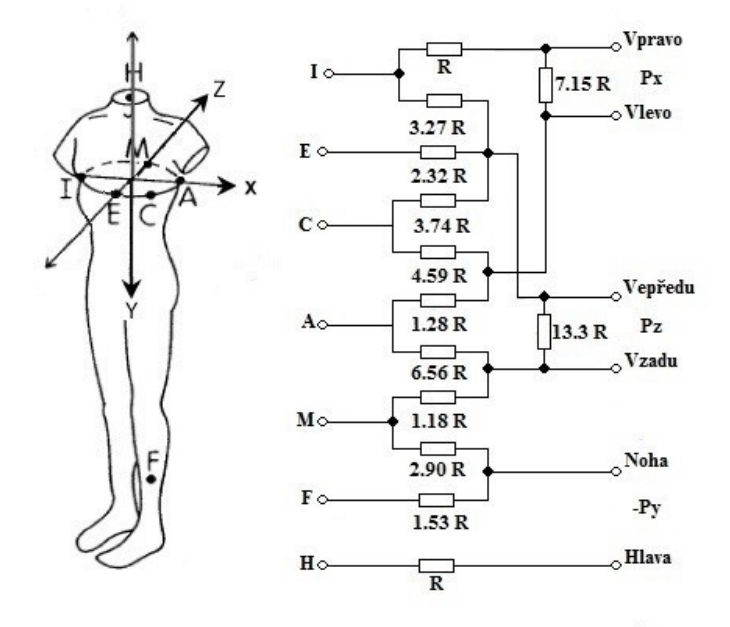

Obrázek 12 – Svodový systém popsaný Frankem [[28\]](#page-45-4).

## <span id="page-21-1"></span><span id="page-21-0"></span>**3.2. Jiné ortogonální svody**

Kromě Frankových ortogonálních svodů se používají pro snímání VKG i jiné svody jako jsou McFee-Parungaovy svody a Schmitt-Simonsonovi svody nazývané Svec-III [\[9\]](#page-43-11).

## <span id="page-22-0"></span>**4. Statistická analýza**

Matematická statistika je vědní disciplína, která se zabývá návrhem metod, které obsahují náhodnou proměnnou, a hledá charakteristické rysy této proměnné. Ve statistice nelze vybrat úplně všechny proměnné, proto se volí z podmnožiny proměnných. Čím více záznamů tím větší přesnosti statistického zhodnocení se dosáhne. Také záleží na typu proměnných, které jsou zvoleny. Při testování proměnných se stanovuje hladina významnosti α. Za spolehlivý odhad je stanovena mez 95% a hladina významnosti je tedy zbylých 5% (0,05). Pokud je rozdíl mezi dvěma testovanými soubory menší než hodnota α, tak jsou záznamy odlišné na hladině významnosti [\[14\]](#page-44-3).

Nejčastěji se ve statistice určuje průměr a medián. Průměrem se rozumí součet hodnot vybraného počtu záznamů podělený počtem proměnných. Medián se získá seřazením množiny proměnných od nejmenší po největší a prostřední hodnota je právě medián (pokud se jedná o množinu lichého počtu proměnných). Pokud se jedná o sudou množina proměnných, tak platí stejný postup, ale navíc se udělá průměr prostředních dvou hodnot.

Statistická analýza je založena na testování hypotéz. Nulová hypotéza H<sub>0</sub>, která určuje, že proměnné mají stejnou velikost mediánů, a alternativní hypotéza H1, vyjadřuje existenci rozdílu mezi proměnnými. Na základě vybraného statistického testu se buď nulová hypotéza příjme a alternativní se odmítne, nebo naopak se nulová hypotéza zamítne a příjme se alternativní hypotéza. Při dosažení alternativní hypotézy mezi dvěma srovnanými transformacemi, bude testování hodnoceno podle hladiny významnosti. Pro statistickou analýzu se volí ze statistických testů, které se dělí na parametrické a neparametrické. Parametrické testy pracují s normálním rozložením vstupních dat a mají vyšší sílu testu než neparametrické testy, které jsou využity při asymetrickém rozložení, při výskytu odlehlých hodnot, nebo u nedetekovatelného rozložení. Síla neparametrických testů je nízká, protože se nevyužívá původních hodnot, ale pouze jejich pořadí. Tím je snížena informační hodnota původních dat [\[14\]](#page-44-3).

Parametrické statistické testy:

- Testy pro jeden výběr Kolmogorov-Smirnovův test přiléhavosti, který testuje hodnotu průměru, rozptylu a korelačního koeficientu
- Testy pro dva výběry rozdíl mezi průměry, rozptyly a korelačními koeficienty
- Analýza rozptylu Anova (slouží k opakovanému měření a je snadná)
- Neparametrické statistické testy:
- Testy pro jeden výběr  $x^2$ -test přiléhavosti
- Testy pro dva výběry mezi závislé patří Browkerův, McNamarův a Wilcoxonův test a mezi nezávislé patří Mann-Whitneyův mediánový test
- Testy závislosti dvou znaků Fischerův test, test nezávislosti Spearmanova korficientu pořadové korelace, x<sup>2</sup>-test nezávislosti dichotomických znaků
- Testy pro více výběrů mezi závislé patří Cochranův test a Friedmannův test a mezi nezávislé patří Kruskal-Wallisův test a  $x^2$ -test homogenity
- Testy závislosti více znaků Kendallův koeficient konkordance

Pro srovnání dvou záznamů se využívají hodnotící parametry jako je korelační koeficient a střední kvadratická chyba.

#### <span id="page-23-0"></span>**4.1. Korelační koeficient (R)**

Korelace udává vzájemný vztah mezi dvěma záznamy, nebo proměnnými. Využívá se často ve statistice, kdy se hledá lineární závislost mezi záznamy. Korelační koeficient nemá jednotku a jeho hodnota je v rozmezí -1 až 1. Pokud je hodnota korelace 0, tak neexistuje vzájemný vztah mezi dvěma proměnnými. Pokud je hodnota -1, znamená to nepřímou linearitu mezi záznamy. Hodnota korelace 1 pak znamená přímou linearitu, tedy podobnost mezi hodnocenými záznamy.

Rovnice pro výpočet korelačního koeficientu je dána vztahem [\(3\).](#page-23-2)

<span id="page-23-2"></span>
$$
R = \frac{\sum (V \cdot DV)}{\sqrt{\sum V^2 \sum DV^2}}\tag{3}
$$

kde V je originální naměřená hodnota vektorkardiografie a DV je odvozená vektorkardiografie z elektrokardiografie [\[15\]](#page-44-4).

## <span id="page-23-1"></span>**4.2. Střední kvadratická chyba (MSE)**

Střední kvadratická chyba porovnává dva záznamy na základě podobnosti, nebo naopak odlišnosti. Pro hodnocení přesnosti transformace porovnáváme MSE vypočtené mezi transformovaným signálem a přímo měřeným VKG v každém svodu. U vektorkardiografie se využívá střední kvadratická chyba pro hodnocení chyby amplitudy záznamů. Jednotkou je druhá mocnina jednotky měřené veličiny. Čím se výsledek blíží nule, tím jsou záznamy podobnější, nebo identické [\[16\]](#page-44-5).

Rovnice pro výpočet střední kvadratické chyby je určena vztahem [\(4\).](#page-23-3)

<span id="page-23-3"></span>
$$
MSE = \frac{1}{n}\sum (V - DV)^2
$$
 (4)

## <span id="page-24-0"></span>**5. Transformační metody mezi EKG a VKG**

## <span id="page-24-1"></span>**5.1. Historie a zvolení transformačních metod**

První transformace byly navrženy pro odvození EKG z VKG svodů. Důvodem bylo zmenšení počtu připojených elektrod než při současném měření EKG a VKG. Jako první vznikla Dowerova transformace, která byla odvozena pomocí Frankova modelu hrudníku a vypočtením lineárních koeficientů [\[11\]](#page-43-3). Později se rozšířila v klinické praxi pouze 12-svodová elektrokardiografie zatím co VKG se měřit přestávalo. Proto se VKG svody častěji odvozovaly ze svodů EKG. Transformováním 12–ti svodového EKG se odvodí tři vektorkardiografické svody X, Y a Z.

K transformování 12-ti svodové EKG na tří svodové VKG se využívá pouze hodnot šesti hrudních svodů, svodu I a svodu II, tedy osmi lineárně nezávislých svody. Zbylé čtyři svody jsou lineárně závislé, a proto je lze dopočítat. Zároveň se lineárně závislé svody nepoužívají, protože by mohli výslednou transformaci zhoršit [[7,](#page-43-5) [10,](#page-43-6) [11\]](#page-43-3).

Matematická transformace je založena na násobení matic podle vztahu [\(5\).](#page-24-4)

<span id="page-24-4"></span>
$$
V = M \cdot E \tag{5}
$$

kde **V** je matice VKG, jejíž řádky odpovídají 3 VKG svodům, **M** je transformační matice dané metody a **E** je matice, jejíž řádky jsou jednotlivé EKG svody.

#### <span id="page-24-2"></span>**5.1.1. Kvazi ortogonální metoda popsaná Korsem**

Tato metoda je založena na předpokladu, že svod X je do určité míry podobný svodu V<sup>6</sup> a svod Y podobný svodu II. Svod Z částečně odpovídá podobnosti záporné poloviny svodu V<sub>2</sub>. Takže všechny vstupní svody mají koeficienty rovny nule, kromě tří zvolených svodů podobných ortogonálním svodům. Rovnice Korsovy metody jsou podle vztahů [\(6\)](#page-24-5) [\[12,](#page-44-0) [13\]](#page-44-6).

<span id="page-24-5"></span>
$$
X = V_6
$$
  
\n
$$
Y = II
$$
  
\n
$$
Z = -0.5 \cdot V_2
$$
 (6)

Kvazi ortogonální metoda byla srovnána s inverzní Dowerovou metodou, regresní metodou popsanou Korsem a Frankovým systémem. Bylo použito 90 záznamů. Nejlepších výsledků dosáhla v této studii regresní metoda a nejhorších kvazi ortogonální metoda [\[13\]](#page-44-6).

#### <span id="page-24-3"></span>**5.1.2. Inverzní Dowerova transformace**

Tato metoda je založena na využití matematické pseudoinverze Dowerovy metody odvození EKG z VKG. Ortogonální svody X, Y a Z jsou vyjádřeny lineární kombinací 8 svodů. Transformační koeficienty jsou reprezentovány maticí 8 x 3 [Tabulka 1](#page-25-2) [\[7\]](#page-43-5).

Inverzní Dowerova transformace byla publikována v článku [\[8](#page-43-4)]. Autoři srovnávali tuto metodu s přímo měřenými Frankovy svody, kvazi ortogonální metodou popsanou Bjerlem a kvazi ortogonální metodou realizovanou řídicími systémy Marquette Electronics Inc. Srovnání bylo provedeno na 80

lidech s různými typy srdečních infarktů. Inverzní Dowerova transformace dosáhla nejlepšího zobrazení QRS komplexu vzhledem k ostatním metodám a měla nejvíce podobný záznam s Frankovým [\[8\]](#page-43-4).

|                | $\overline{\mathbf{X}}$ | $\mathbf V$ | $\mathbf{z}$ |
|----------------|-------------------------|-------------|--------------|
| V1             | $-0,172$                | 0,057       | $-0,229$     |
| V <sub>2</sub> | $-0,074$                | $-0,019$    | $-0,310$     |
| V <sub>3</sub> | 0,122                   | $-0,106$    | $-0,246$     |
| V4             | 0,231                   | $-0,022$    | $-0,063$     |
| V <sub>5</sub> | 0,239                   | 0,041       | 0,055        |
| V6             | 0,194                   | 0,048       | 0,108        |
| Т              | 0,156                   | $-0,227$    | 0,022        |
| П              | $-0,010$                | 0,887       | 0,102        |

<span id="page-25-2"></span>Tabulka 1 – Koeficienty transformační matice pro inverzní Dowerovu transformaci [\[13\]](#page-44-6).

#### <span id="page-25-0"></span>**5.1.3. Korsova regresní metoda**

Jedná se o statistickou metodu, pro kterou Kors využil matematické regrese [\[7,](#page-43-5) [13\]](#page-44-6). Regresní metoda se využívá, pokud jsou k dispozici záznamy od velkého počtu pacientů. Kors při současném měření EKG a VKG odvodil matematicky koeficienty pro regresní metodu [\(Tabulka 2](#page-25-3)). Pomocí těchto koeficientů je umožněna transformace EKG do VKG. Rekonstrukční koeficienty jsou získány minimalizací střední kvadratické chyby podle vzorc[e \(4\)](#page-23-3) [\[7,](#page-43-5) [13\]](#page-44-6).

<span id="page-25-3"></span>Při srovnání s kvazi ortogonální a inverzní Dowerovou metodou byla uznána jako nejshodnější s Frankovým systémem [\[13\]](#page-44-6).

|                | $\mathbf{X}$ | $\mathbf V$ | Z       |
|----------------|--------------|-------------|---------|
| V1             | $-0,13$      | 0,06        | $-0,43$ |
| V <sub>2</sub> | 0,05         | $-0,02$     | $-0,06$ |
| V3             | $-0,01$      | $-0,05$     | $-0,14$ |
| V <sub>4</sub> | 0,14         | 0,06        | $-0,20$ |
| V <sub>5</sub> | 0,06         | $-0,17$     | $-0,11$ |
| V6             | 0,54         | 0,13        | 0,31    |
| Ī              | 0,38         | $-0,07$     | 0,11    |
| Н              | $-0,07$      | 0,93        | $-0,23$ |

Tabulka 2 – Koeficienty pro Korsovu regresní metodu [\[12,](#page-44-0) [13\]](#page-44-6).

#### <span id="page-25-1"></span>**5.1.4. Metoda nejmenších čtverců**

Z anglického překladu Least-square value bude tato metoda nadále označována zkratkou LSV. Metoda nejmenších čtverců je založena na regresním přístupu. Minimalizováním střední kvadratické chyby byly odvozeny koeficienty pro dvě metody zaměřené na jiný EKG interval [\(Tabulka 3](#page-26-1) a [Tabulka](#page-26-2)  [4\)](#page-26-2). Na intervalu P<sub>počátek</sub> a P<sub>konec</sub> byla získána matice pro transformaci s důrazem na P vlnu (PLSV). V intervalu QRSpočátek a QRSkonec získána matice pro transformaci s důrazem na QRS komplex (QLSV).

<span id="page-26-1"></span>Metody PLSV, QLSV a inverzní Dowerova metoda byly testovány při detekci QRS komplexu a P vlny pro 247 záznamů [[10](#page-43-6)]. Při transformaci P vlny dosahovala nejlepších výsledků metoda PLSV a pro detekci QRS komplexu QLSV metoda. Obě metody dosáhly lepších výsledků než inverzní Dowerova metoda [\[10,](#page-43-6) [12\]](#page-44-0).

|                | $\overline{\mathbf{X}}$ | Y        | $\mathbf{Z}$ |
|----------------|-------------------------|----------|--------------|
| $\bf V1$       | $-0,266$                | 0,088    | $-0,319$     |
| V <sub>2</sub> | 0,027                   | $-0,088$ | $-0,198$     |
| V3             | 0,065                   | 0,003    | $-0,167$     |
| V <sub>4</sub> | 0,131                   | 0,042    | $-0,099$     |
| V <sub>5</sub> | 0,203                   | 0,047    | $-0,009$     |
| V6             | 0,220                   | 0,067    | 0,060        |
| Т              | 0,370                   | $-0,131$ | 0,184        |
|                | $-0,154$                | 0,717    | $-0,114$     |

Tabulka 3 – PLSV transformační koeficienty [[10\]](#page-43-6).

Tabulka 4 – QLSV transformační koeficienty [\[10\]](#page-43-6).

<span id="page-26-2"></span>

|                | X        | Y        | Z        |
|----------------|----------|----------|----------|
| V1             | $-0.147$ | 0.023    | $-0.184$ |
| V <sub>2</sub> | $-0.058$ | $-0.085$ | $-0.163$ |
| V3             | 0.037    | $-0.003$ | $-0.190$ |
| V <sub>4</sub> | 0.139    | 0.033    | $-0.119$ |
| V5             | 0.232    | 0.060    | $-0.023$ |
| V6             | 0.226    | 0.104    | 0.043    |
| I              | 0.199    | $-0.146$ | 0.085    |
| п              | $-0.018$ | 0.503    | $-0.130$ |

#### <span id="page-26-0"></span>**5.2. PTB diagnostická databáze**

V této práci se pro získání EKG a VKG dat využívá PTB diagnostická databáze. Databáze obsahuje záznamy změřené oddělením kardiologie Benjamina Franklina, které byly změřeny na zdravých pacientech a pacientech s různými srdečními onemocněními. Z celkového počtu 289 subjektů, je v databázi zaznamenáno 549 záznamů. Pro každého pacienta bylo změřeno 1 až 5 záznamů. Jednotlivé záznamy obsahují 15 současně měřených svodů. Mezi měřené svody patří 12 EKG svodů (Eithovenovy, Goldbergovy a Wilsonovy svody) a 3 VKG svody (Frankovy svody). Záznamy jsou digitalizování vzorkovací frekvencí 1 kSPS. Tato databáze je veřejně přístupná na stránkách Physionet [\[20\]](#page-44-7).

## <span id="page-27-0"></span>**5.3. MATLAB**

Pomocí tohoto programu je umožněno počítání s maticemi, vykreslování 1-D, 2-D a 3-D grafů, implementovat algoritmy a mnoho dalších funkcí. Nejvíce se využívá u technických oborů a oborů ekonomie. Jeho název je odvozen ze slov Matrix Laboratory (maticová laboratoř), proto je samozřejmostí, že jeho základní datovou strukturou při výpočtech budou matice. MATLAB se skládá z editoru, kde se píše kód, workspace, kde se ukládají proměnné, vytvořené matice nebo struktury a dále obsahuje command window, který zobrazuje průběh kódu, nebo se do něj může kód přímo psát. Program této práce je vytvořen ve verzi MATLABu R2014a.

Grafické uživatelské rozhraní je podprogram MATLABu, který umožnuje grafické vytvoření vlastního programu. Obsahuje vytvoření tlačítek, grafů, textových polí a podobně. V GUI se nejprve vytvoří grafický vzhled programu v GUIDE a poté se pro jednotlivé prvky vytvoří v funkce, kterou mají provést.

## <span id="page-27-1"></span>**5.4. Předzpracování**

Během záznamu EKG a VKG vznikají různými vlivy rušení signálu. Rušení se projeví jako šum, nebo různé artefakty. Rozlišuje se několik forem rušení [\[17\]](#page-44-8).

Úzkopásmové rušení:

- Síťový rušení toto rušení je z elektrické sítě a projevuje se jako harmonické rušení na frekvenci 50 Hz
- Kolísání izoelektrické linie toto rušení naopak je způsobeno dýcháním pacienta (hodnota do 0,8 Hz), nebo rušení vznikající pohyby pacienta (elektro vodivý gel obsahuje ionty, které se při pohnutí pacienta promíchají v elektrolytu)

Širokopásmové rušení:

 Rušení způsobené elektrickou aktivitou svalů (myopotenciály) – rušení vzniká během kontrakce svalů například při pohybu pacienta (frekvence v rozmezí 20 až 500 Hz)

Předzpracování záznamů se skládá z filtrace, detekce R kmitů a průměrováním srdečních úderů. Filtrace slouží k potlačení rušení signálu. Síťové rušení lze odstranit pomocí filtru pásmová zádrž na frekvenci 50 Hz. V rámci této práce není filtrace síťového rušení implementována a problémům s tímto rušením předcházíme výběrem signálu pro transformaci. K odstranění tohoto rušení dojde také během průměrování.

#### <span id="page-28-0"></span>**5.4.1. Filtrace**

Pro vyfiltrování EKG signálu existuje několik typů filtrací, jako je FIR filtr (číslicový filtr), filtr s adaptivním prahem, nebo filtr vlkové transformace*.* Cílem této práce není implementace pokročilých metod předzpracování, proto je využita filtrace podle FIR filtru. Tento filtr má konečnou impulzovou charakteristiku. Mimo lehké zpracování má také dobrou stabilitu a lineární fázovou charakteristiku. Návrh filtru je v Matlabu proveden pomocí funkce fir1. Filtr lze realizovat pomocí dvou samostatných filtrů typu horní propust (pro odstranění kolísání izoelektrické linie) a dolní propust (pro odstranění rušení způsobeného elektrickou aktivitou svalů) nebo přímo jako filtr typu pásmová propust funkcí *bandpass* [\[17\]](#page-44-8).

Na základě doporučení [[18](#page-44-9)] by mezní kmitočty filtru měly být zvoleny od 0,05 do 100 Hz. Vzhledem k tomu, že analyzujeme pouze záznamy zdravých dobrovolníků, je dolní mezní kmitočet zvolen 0,2 Hz, což je v souladu s doporučením v článku [[18\]](#page-44-9). Mezní kmitočet je zvolen na 0,2 až 100 Hz, protože se pracuje se záznamy od zdravých pacientů. Řád filtru ovlivňuje strmost filtru. Pro účinnou filtraci je nutné zvolit vysoký řád filtru, což zvýší výpočetní náročnost filtrace. Ta však není klíčová pro tuto práci, proto je řád filtru zvolen 10 000. Tato nastavený řád filtru zaručí dostatečně účinnou filtraci.

#### <span id="page-28-1"></span>**5.4.2. Detekce R kmitu**

Počet srdečních úderů v záznamu se určí pomocí detekování R kmitu. K provedení této detekce je použita funkce rDetector. Jedná se o úplnou implementaci Pan-Tompkinsonova filtru [\[19\]](#page-44-10). Rovnice [\(7\)](#page-28-3) určují počátek a konec jedné srdeční revoluce. Zvolené konstanty 300 a 400 jsou uvedeny v ms. Tento úsek EKG/VKG je dále nazýván jako beat/srdeční revoluce.

<span id="page-28-3"></span>
$$
začátek = R - 300
$$
  
konec = R + 400 (7)

#### <span id="page-28-2"></span>**5.4.3. Průměrování srdeční revoluce**

Zaznamenané R kmity mohou mít různé amplitudy, což by mohlo ovlivnit kvalitu transformování, proto se vytváří průměrný beat. Navíc průměrováním se sníží náhodné rušení a získá se reprezentativní beat. Před průměrováním je nutno odstranit extrasystoly pomocí funkce *beatExtraction*, aby se nezkreslil vytvořený průměrný beat. Detekce extrasystol a artefaktů je založena na detekci beatů s obvodem křivky odlišným o 1 směrodatnou odchylku od průměrné. Průměrování je vytvořeno funkcí *mean*.

## <span id="page-29-0"></span>**6. Realizace transformací EKG do VKG**

V rámci této práci byly vytvořeny dva programy. První program je vytvořen v grafickém uživatelském rozhraní a jeho funkcí je zobrazení a práce pro zvolený záznam. Druhý program vytváří hodnotící parametry pro vyhodnocení nejpřesnější transformační metody a pracuje v cyklu 52 záznamů.

## <span id="page-29-1"></span>**6.1. Grafické uživatelské rozhraní**

Jedním z cílů bylo vytvoření grafického uživatelského rozhraní. Program slouží pro prezentaci a vizuální a numerické porovnání přímo měřeného VKG a transformovaného VKG ([Obrázek](#page-29-2) 13). Název programu je *EKG\_to\_VKG.* Mimo grafické zobrazení VKG vypočte tento program korelační koeficienty a střední kvadratické chyby mezi měřeným a odvozenými VKG. Grafické prostředí se pro prezentování rozdělí na čtyři částí, které budou postupně vysvětleny.

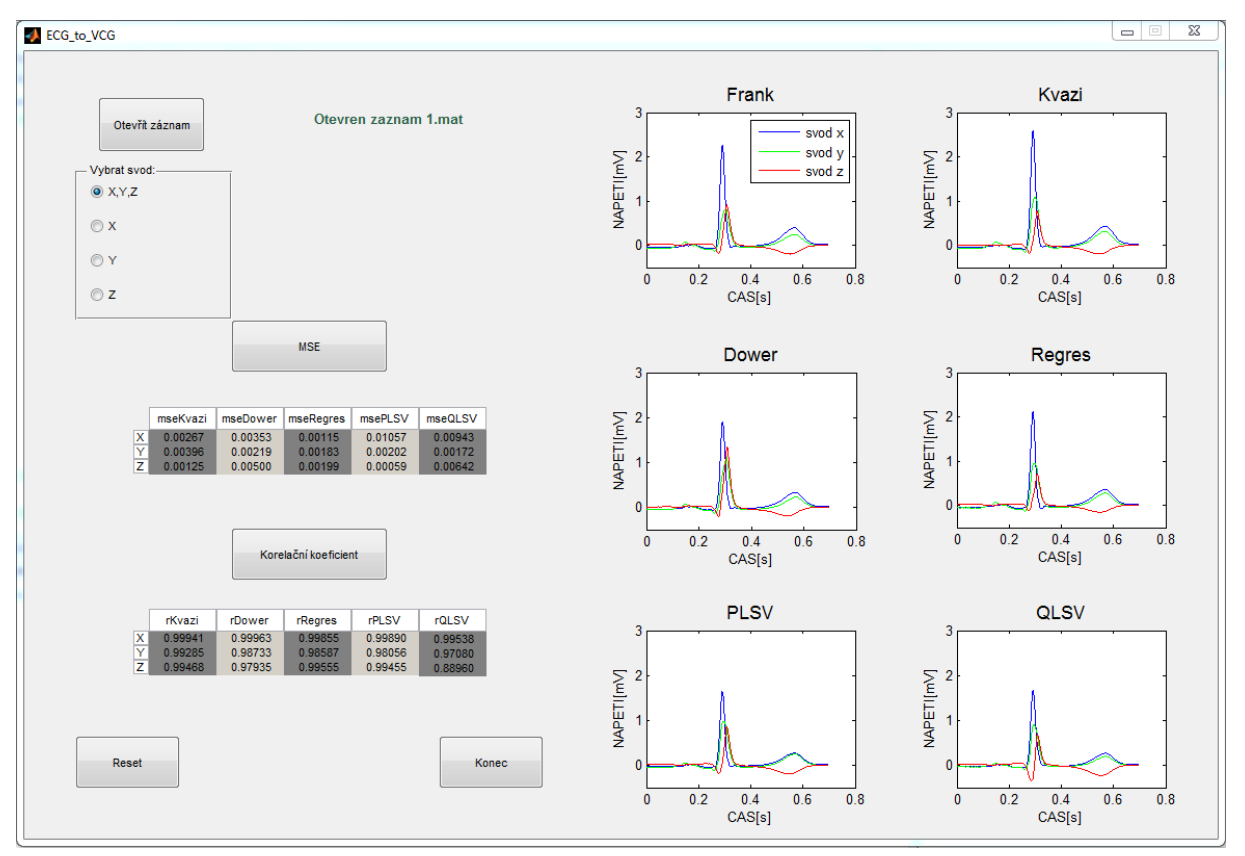

Obrázek 13 – Kompletní vzhled vytvořeného GUI.

<span id="page-29-2"></span>Po spuštění programu lze data načíst stiskem tlačítka *Otevřít záznam*, viz [Obrázek](#page-30-0) 14. Dojde k vyvolání menu, ve kterém je možné zvolit soubor stažený z databáze Physionet ([Obrázek](#page-30-1) 15). Pokud by nebyl zvolen záznam ze složky a uzavřelo by se okno, došlo by k varování, že se musí nejprve otevřít některý ze záznamů. Stejné upozornění je vyvoláno při pokusu stisknout tlačítko pro výběr některého

svodu, nebo hodnotících parametrů. V zobrazeném okně se otevře složka *Data* a vybere se z 52 různých záznamů. Po načtení záznamu se automaticky vykreslí do grafů originální a odvozené VKG signály v 1- D zobrazení ([Obrázek](#page-32-2) 18). Zobrazí se všechny tři ortogonální svody zároveň a pro náhled pouze vybraného svodu slouží blok *Vybrat svod*, kde se zvolí jeden ze tří ortogonálních svodů, nebo všechny tři najednou.

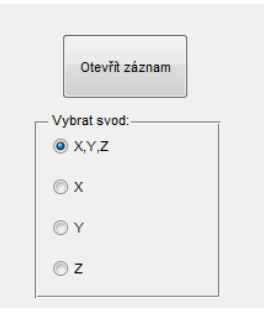

Obrázek 14 – První blok tlačítek pro načtení dat a vybrání zobrazeného svodu.

<span id="page-30-0"></span>

| Načíst data<br>J.          |                         |                 |                            |             | $\Sigma$       |
|----------------------------|-------------------------|-----------------|----------------------------|-------------|----------------|
|                            | Bakalářská práce > Data |                 | Prohledat: Data<br>↮<br>v. |             | م              |
| Uspořádat v<br>Nová složka |                         |                 |                            | 腓 ▼         | $\circledcirc$ |
| Oblíbené položky<br>₩      | ≖<br>Název položky      | Datum změny     | Typ                        | Velikost    | ▲              |
| Naposledy navštíver<br>雷   | 詞1                      | 12.9.2014 15:34 | Microsoft Access           | 3 376 kB    |                |
| Plocha                     | 园2                      | 12.9.2014 15:34 | Microsoft Access           | 3 376 kB    | Ξ              |
| Stažené soubory            | 园3                      | 12.9.2014 15:34 | Microsoft Access           | 3 376 kB    |                |
|                            | 司4                      | 12.9.2014 15:34 | Microsoft Access           | 3 376 kB    |                |
| Knihovny                   | 詞5                      | 12.9.2014 15:34 | Microsoft Access           | 3 376 kB    |                |
|                            | 調6                      | 12.9.2014 15:34 | Microsoft Access           | 3 376 kB    |                |
| <b>ed</b> Domácí skupina   | ā1                      | 12.9.2014 15:34 | Microsoft Access           | 3 376 kB    |                |
|                            | 調8                      | 12.9.2014 15:34 | Microsoft Access           | 3 376 kB    |                |
| n <b>e</b> Počítač         | 詞9                      | 12.9.2014 15:34 | Microsoft Access           | 3 376 kB    |                |
| Místní disk (C:)           | 開10                     | 12.9.2014 15:34 | Microsoft Access           | 3 376 kB    |                |
| Místní disk (D:)           | 霜11                     | 12.9.2014 15:34 | Microsoft Access           | 3 376 kB    |                |
| Jednotka DVD RW (E         | 調12                     | 12.9.2014 15:34 | Microsoft Access           | 3 376 kB    |                |
|                            | 园13                     | 12.9.2014 15:34 | Microsoft Access           | 3 376 kB    |                |
| <b>Gu</b> Sit              | 霜14                     | 12.9.2014 15:34 | Microsoft Access           | 3 376 kB    |                |
|                            | 园15                     | 12.9.2014 15:34 | Microsoft Access           | 3 376 kB    |                |
|                            | Název souboru:          |                 | MAT-files (*.mat)<br>۰     |             | ▼              |
|                            |                         |                 | Otevřít                    | Storno<br>▼ |                |

Obrázek 15 – Okno pro výběr záznamu ze složky *Data.*

<span id="page-30-1"></span>Druhý blok je tvořen dvěma tlačítky pro vypočtení hodnotících parametrů ([Obrázek](#page-31-0) 16). Po stisknutí tlačítka *MSE* je vypočteny a zobrazeny střední kvadratické chyby a jsou vypsána do tabulky pod tlačítkem. V tabulce jsou prezentovány hodnotící parametry pro všechny ortogonální svody vzhledem k originálnímu VKG. Stejná funkce platí pro tlačítko *Korelační koeficient*.

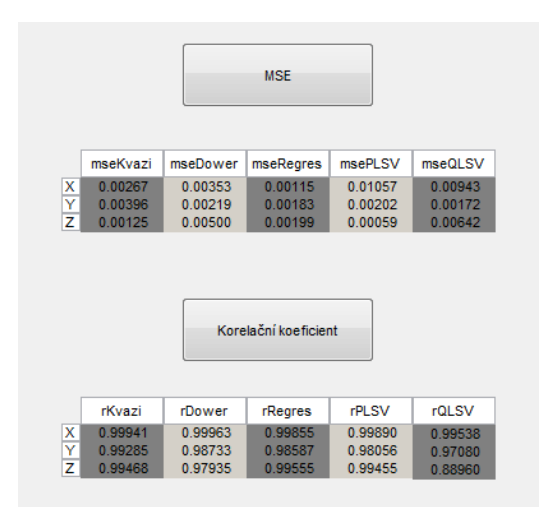

Obrázek 16 – Druhý blok tlačítek pro vypočtení MSE a R.

<span id="page-31-0"></span>[Obrázek](#page-31-1) 17 zobrazuje grafy jednotlivých odvozených VKG a Frankova originálního VKG, které bylo naměřeno spolu s EKG svody. Legenda popisuje přiřazení jednotlivách svodů k barvám. Při přepnutí tlačítkem *X* ([Obrázek](#page-30-1) 15), bude v grafech zobrazen pouze svod X.

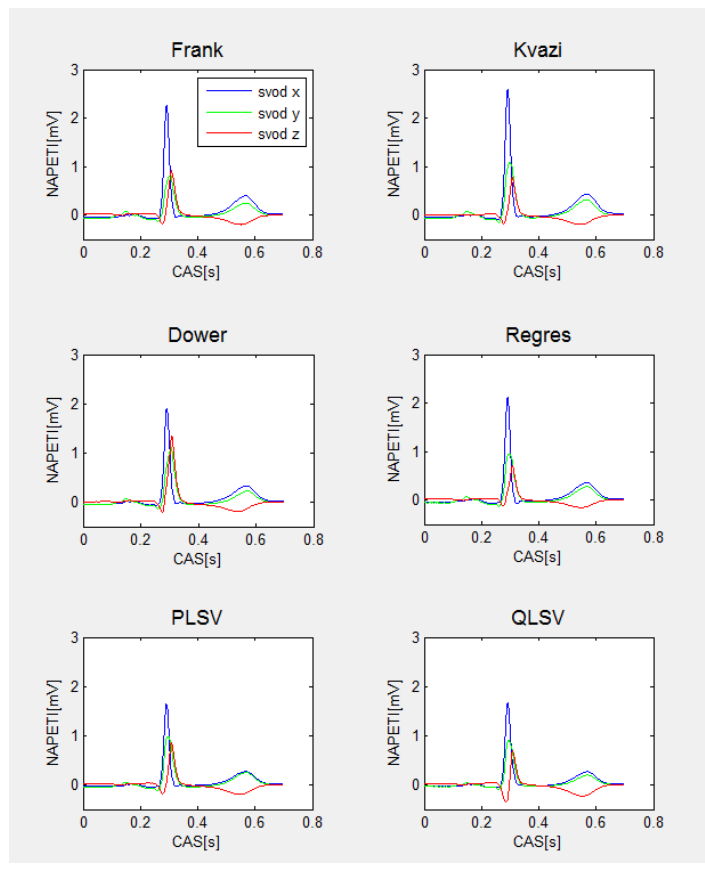

<span id="page-31-1"></span>Obrázek 17 – Grafické zobrazení všech svodů najednou.

Poslední blok obsahuje dvě tlačítka ([Obrázek](#page-32-2) 18). *Reset* vymaže všechny hodnoty hodnotících parametrů, smaže grafy a vyčistí command window spolu s workspace pro načtení dalšího záznamu tlačítkem *Otevřít záznam*. Tlačítko *Konec* slouží pouze k uzavření programu.

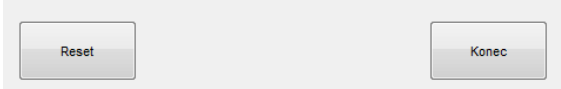

Obrázek 18 – Blok tlačítek pro resetování záznamu a ukončení programu.

## <span id="page-32-2"></span><span id="page-32-0"></span>**6.2. Hlavní program**

Tato část je realizována v programu MATLAB. Hlavní kód *main.m* se skládá z několika bloků, které pracují s vytvořenými funkcemi. Všechny bloky jsou vloženy do cyklu, který postupně načítá všech 52 záznamů ze složky *Data.* Bloky tohoto programu se dělí na:

- Inicializace proměnných
- Předzpracování
- Transformace
- Výpočet hodnotících parametrů

#### Náhled kódu:

```
for i = 1:52 % vytvoreni cyklu pro vetsi pocet zaznamu (minimalne 11)
load(sprintf('Data//%d',i)) % nacteni slozky Data se zaznamy
%% Inicializace promennych
ecgAll = val(\begin{bmatrix} 1 & 2 & 7:15 \end{bmatrix},:)/2000; % nacteni vkg a 8-mi nezavislych svodu ekg
%% Predzpracovani
[ecg,vcg] = Preprocessing(ecgAll); % vyfiltrovani zaznamu
%% Transformace
[vcgTransf] = Transformation(ecg) % vyvola strukturu transformacnich metod
%% Vypocet hodnoticich parametru
[features(:,i)] = Parameters(vcgTransf, vcg); \frac{1}{6} vyvola strukturu s parametry
```
end % ukonceni cyklu

#### <span id="page-32-1"></span>**6.2.1. Inicializace proměnných**

První blok načítá záznam, který je stažen z databáze Physionet [[20\]](#page-44-7). Každý záznam je tvořen maticí nazvanou *val*. 8 nezávislých EKG svodů a 3 VKG svody jsou poté uloženy do proměnné *ecgAll*. Tyto svody jsou poděleny 2000, protože záznamy v PTB databázi jsou zesíleny 2000 adu/mV.

#### <span id="page-33-0"></span>**6.2.2. Předzpracování**

Blok předzpracování pracuje s funkcí *Preprocessing.m*, do které vstupuje matice *ecgAll.* Ve funkci je signál vyfiltrován pomocí FIR filtru. Pro vyfiltrovaný signál jsou dále detekovány R kmity funkcí *rDetector*. Někdy dochází k tomu, že některé R kmity obsahují dva vrcholy. Proto je pro detekování vytvořen cyklus, který zajistí načtení pouze jednoho z vrcholů. Detekcí vznikla řada beatů, ale některé obsahují extrasystoly nebo jsou zkresleny vlivem rušení, které je potřeba odstranit. Funkce *beatExtraction* tyto extrasystoly vyřadí na základě hodnocení délky křivky a poté se zbylé beaty zprůměrují v jeden průměrný beat. Nakonec je průměrný beat rozdělen na dvě samostatné matice *vcg* a *ecg.*

### <span id="page-33-1"></span>**6.2.3. Transformace**

Funkce *Transformation.m,* jejíž vstupem je matice *ecg,* je hlavní částí tohoto bloku a jejím výstupem je strukturální matice *vcgTransf*. Obsahuje pět podstruktur pojmenovaných podle transformační metody. Řádky jednotlivých struktur představují ortogonální svody a sloupce délku transformovaného záznamu. Tato struktura vznikla využitím funkcí *Transf*Kvazi, *TransfDower, TransfRegres, TransfPlsv a TransfQls,* vytvořených pro vypočtení jednotlivých transformací. Funkce pro vypočtení transformací obsahuji jejich vlastní transformační koeficienty a rovnici pro vynásobení těchto koeficientů s maticí *ecg.* 

## <span id="page-33-2"></span>**6.2.4. Výpočet hodnotících parametrů**

Poslední blok realizace je tvořen funkcí, která vytváří strukturu *Features.* Ta obsahuje hodnotící parametry pro všechny transformační metody. Hodnotící parametry MSE [\(4\)](#page-23-3) a korelace [\(3\)](#page-23-2) jsou vypočteny mezi přímo měřeným VKG a mezi transformovaným VKG ve svodech X, Y a Z. Obsahem struktury *Features* je deset podstruktur, které jsou tvořeny oběma hodnotícími parametry pro všechny transformační metody vzhledem k originálu *vcg.* Jejich řádky jsou všechny záznamy a sloupce ortogonální svody. Vstupy funkce *Parameters* jsou *vcgTransf* a *vcg.* Hlavní funkce tohoto bloku pracuje s vytvořenými funkcemi pro výpočet střední kvadratické chyby (funkce *myMSE)* a korelačního koeficientu (funkce *myCorcof)*.

## <span id="page-34-0"></span>**7. Otestování přesnosti Korsovy regresní metody**

Testování je zaměřeno na regresní metodu popsanou Korsem, protože podle studií dosáhla tato transformace nejlepších výsledků při srovnání s ostatními transformacemi. Statistická analýza je prováděna pro záznamy měřené na zdravých dobrovolnících, které jsou staženy z PTB databáze. Pro srovnání jsou vytvořeny krabicové grafy ([Obrázek](#page-34-1) 19 a [Obrázek](#page-35-3) 20), z kterých lze vyčíst statistické rozdělení hodnotících parametrů. Z obrázku lze usoudit, že Korsova regresní metoda je nejpřesnější, protože medián středních kvadratických chyb je níže než u ostatních metod pro svody X a Y. Medián je v krabicových grafech reprezentován horizontální čárou a průměr kolečkem. Statistické ověření, že tato metoda je opravdu lepší je nutné prokázat na základě statistického testu.

Jelikož je průměr odlišný od mediánu, můžeme usoudit, že data nepocházejí z normálního rozložení. Statistické testování normality dat bylo provedeno v práci [\[21\]](#page-44-11). Proto je pro statistickou analýzu zvolen Mann-Whitneův neparametrický mediánový test. Mann-Whitneův test se provede v MATLABu pomocí funkce *ranksum* a jeho výsledkem je hodnota p. Pokud je výsledná hodnota p menší než hladina významnosti α=0.05, tak bude statisticky dokázáno, že je rozdíl mezi porovnanými mediány statisticky signifikantní. Test je oboustranný, proto se musí určit mediány pro Korsovu regresní metodu a srovnávanou metodu.

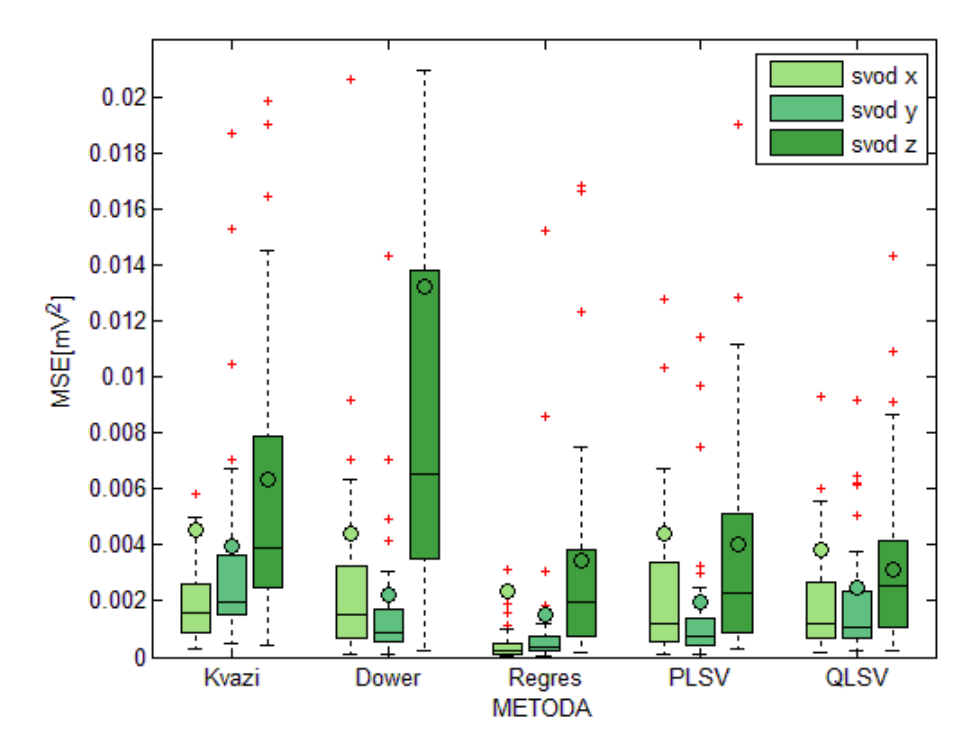

<span id="page-34-1"></span>Obrázek 19 – Krabicový graf srovnání metod na základě střední kvadratické chyby.

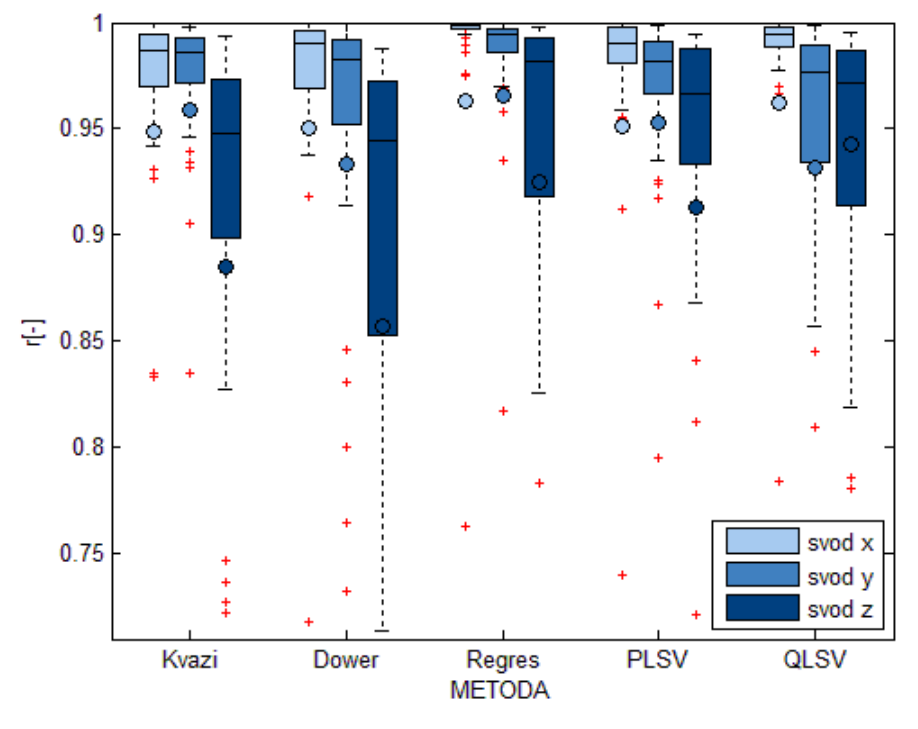

Obrázek 20 – Krabicový graf srovnání metod na základě korelačního koeficientu.

## <span id="page-35-3"></span><span id="page-35-0"></span>**7.1. Testování přesnosti metod na základě hodnocení střední kvadratické chyby**

<span id="page-35-1"></span>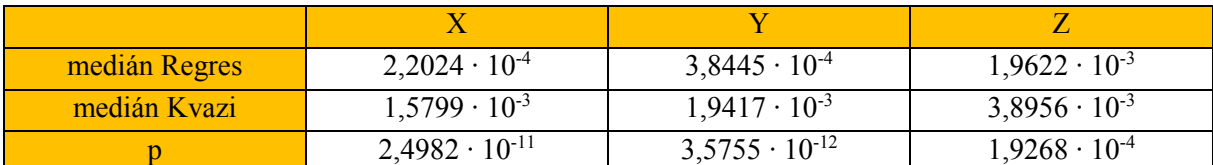

Tabulka 5 – Vypočtené mediány a p hodnoty mezi regresní metodou a kvazi metodou pro MSE.

Mediány hodnot MSE Korsovy regresní metody pro svody X, Y a Z jsou nižší než mediány kvazi ortogonální metody popsané Korsem, což lze vypozoroval také z krabicových grafů [\(Obrázek](#page-37-0) 21, [Obrázek](#page-37-1) 22 a [Obrázek](#page-38-3) 23). Podle statistického testu jsou hodnoty p pro všechny svody menší než α [\(Tabulka 5\)](#page-35-1) a tudíž je Korsova regresní metoda přesnější než kvazi ortogonální metoda popsaná Korsem.

<span id="page-35-2"></span>Tabulka 6 – Vypočtené mediány a p hodnoty mezi regresní metodou a inverzní Dowerovou metodou pro MSE.

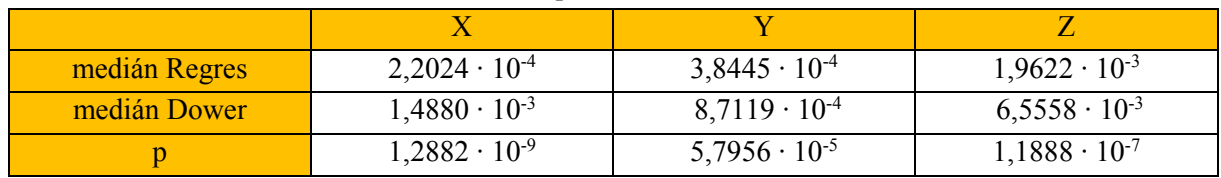

Při srovnání Korsovy regresní metody s inverzní Dowerovou metodou jsou mediány hodnot MSE pro všechny svody nižší pro Korsovu regresní metodu [\(Obrázek](#page-37-0) 21, [Obrázek](#page-37-1) 22 a [Obrázek](#page-38-3) 23). Hodnoty p jsou pro všechny svody menší než je α ([Tabulka 6](#page-35-2)), což znamená, že Korsova regresní metoda je statisticky uznána významně přesnější než inverzní Dowerova metoda.

<span id="page-36-0"></span>

| medián Regres | $2,2024 \cdot 10^{-4}$ | $3,8445 \cdot 10^{-4}$ | $1,9622 \cdot 10^{-3}$ |
|---------------|------------------------|------------------------|------------------------|
| medián PLSV   | $1,1881 \cdot 10^{-3}$ | $7,2627 \cdot 10^{-4}$ | $2,3116 \cdot 10^{-3}$ |
|               | $2,7719 \cdot 10^{-8}$ | $3,6261 \cdot 10^{-4}$ | 0,2878                 |

Tabulka 7 – Vypočtené mediány a p hodnoty mezi regresní metodou a PLSV metodou pro MSE.

Při srovnání Korsovy regresní metody s PLSV metodou vychází mediány hodnot MSE pro všechny svody nižší pro Korsovu regresní metodu ([Obrázek](#page-37-0) 21, [Obrázek](#page-37-1) 22 a [Obrázek](#page-38-3) 23). [Tabulka 7](#page-36-0) zobrazuje, že hodnoty p pro X a Y svody mezi Korsovou regresní metodou a PLSV metodou jsou nižší než α a tudíž je Korsova regresní metoda pro tyto svody lepší. Hodnota p pro svod Z není menší než je hladina α, tudíž rozdíl mezi metodami není statisticky významný.

<span id="page-36-1"></span>

| medián Regres | $2,2024 \cdot 10^{-4}$ | $3,8445 \cdot 10^{-4}$ | $1,9622 \cdot 10^{-3}$ |
|---------------|------------------------|------------------------|------------------------|
| medián QLSV   | $1,1887 \cdot 10^{-3}$ | $1,0313 \cdot 10^{-3}$ | $2,5286 \cdot 10^{-3}$ |
|               | $4,9807 \cdot 10^{-9}$ | $3,2786 \cdot 10^{-7}$ | 0,3576                 |

Tabulka 8 – Vypočtené mediány a p hodnoty mezi regresní metodou a QLSV metodou pro MSE.

[Tabulka 8](#page-36-1) zobrazuje srovnání mediánu a p hodnot mezi Korsovou regresní metodou a QLSV metodou. Mediány hodnot MSE Korsovy metody jsou nižší pro všechny svody než u QLSV metody ([Obrázek](#page-37-0) 21, [Obrázek](#page-37-1) 22 a [Obrázek](#page-38-3) 23). Pro transformaci svodů X a Y je přesnější Korsova regresní metoda, protože jejich hodnota p je v tabulce nižší než hladina významnosti α. Pro svod Z není rozdíl mezi Korsovou regresní metodou a QLSV metodou statisticky významný, protože hodnota p není nižší než je hladina významnosti α.

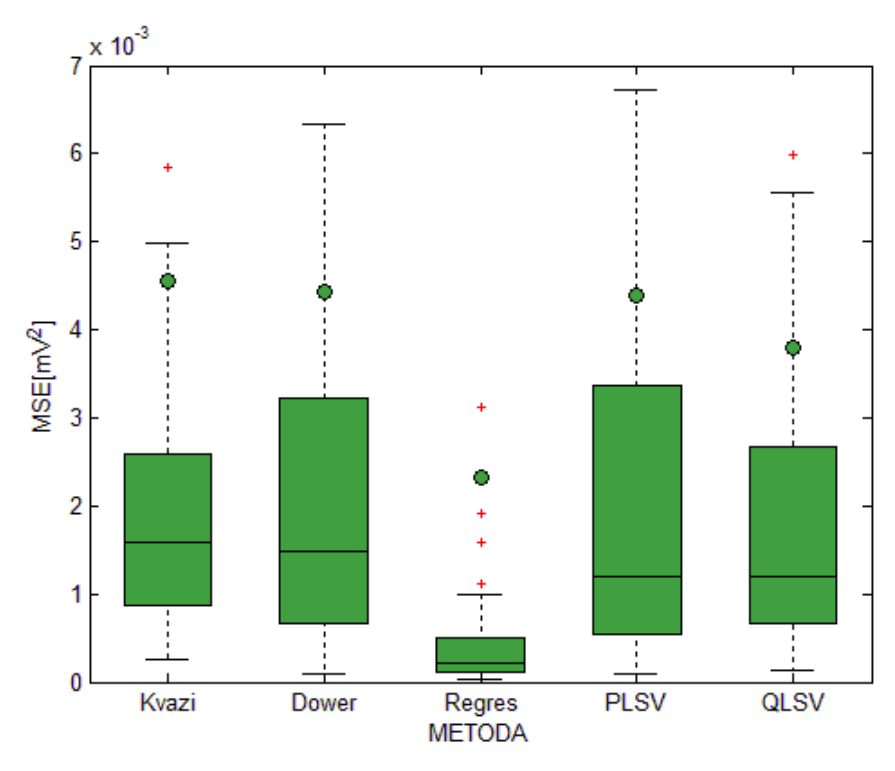

Obrázek 21 - Krabicový graf srovnání MSE pro svod X.

<span id="page-37-0"></span>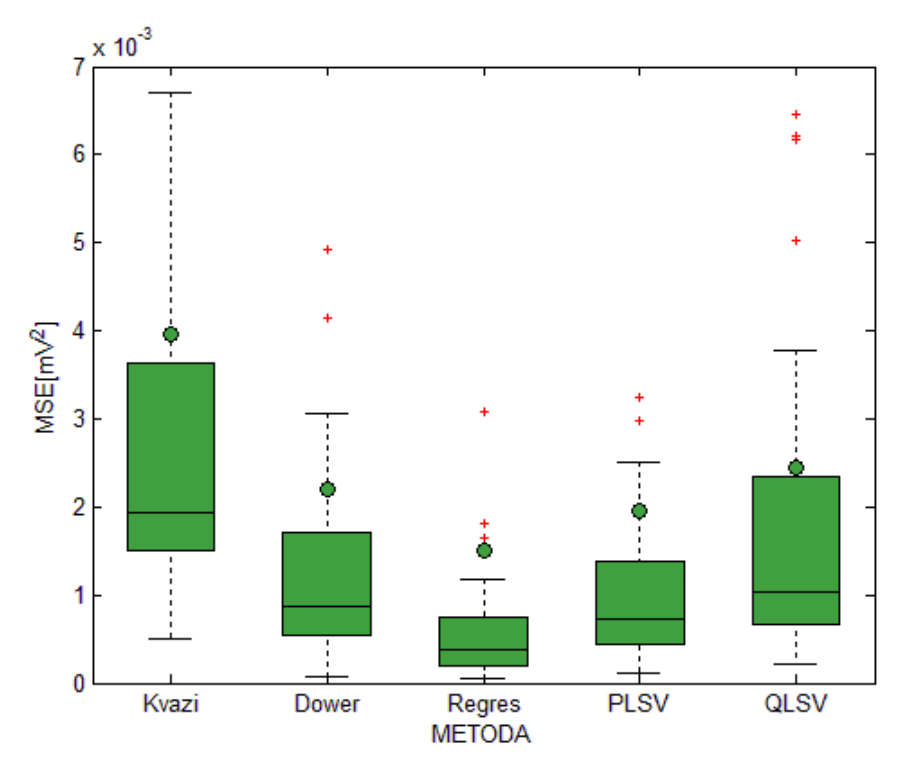

<span id="page-37-1"></span>Obrázek 22 - Krabicový graf srovnání MSE pro svod Y.

<span id="page-38-0"></span>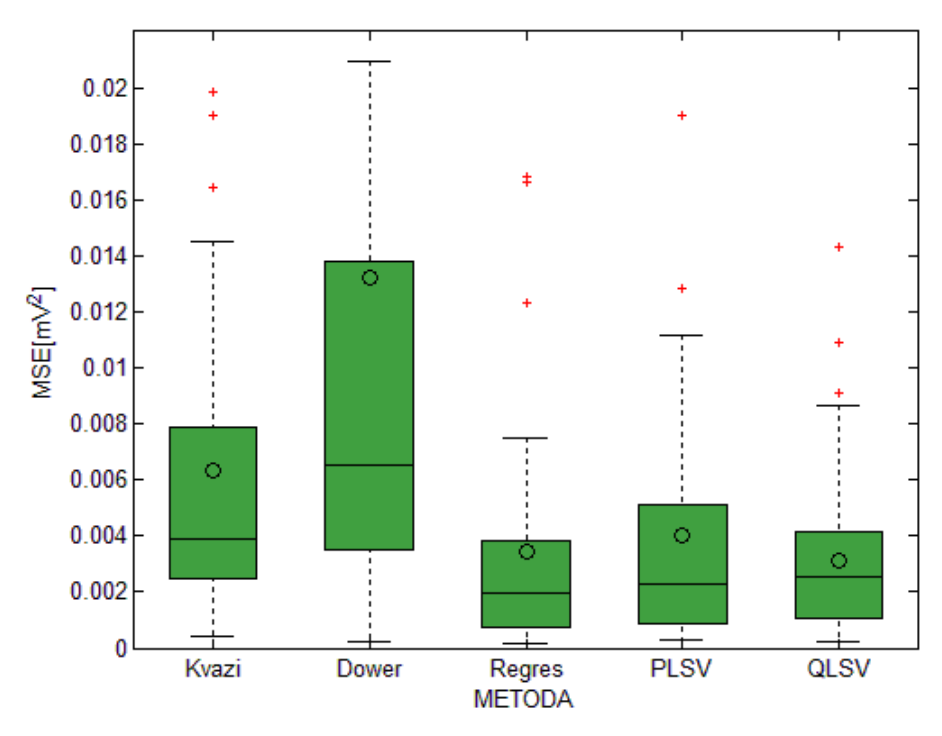

Obrázek 23 - Krabicový graf srovnání MSE pro svod Z.

## <span id="page-38-3"></span>**7.2. Testování přesnosti metod na základě hodnocení korelačního koeficientu**

<span id="page-38-1"></span>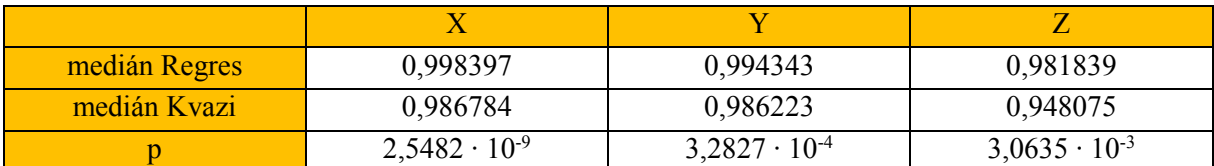

Tabulka 9 – Vypočtené mediány a p hodnoty mezi regresní metodou a kvazi metodou pro R.

Mediány hodnot R Korsovy regresní metody pro všechny svody jsou vyšší než mediány hodnot R kvazi ortogonální metody popsané Korsem [\(Obrázek](#page-40-0) 24, [Obrázek](#page-40-1) 25 a [Obrázek](#page-41-1) 26). Hodnoty p, viz [Tabulka 9](#page-38-1), při srovnání Korsovy regresní metody a kvazi ortogonální metody popsané Korsem vyšly méně než je hladina významnosti α, proto můžeme usoudit, že je Korsova regresní metoda lepší.

<span id="page-38-2"></span>Tabulka 10 – Vypočtené mediány a p hodnoty mezi regresní metodou a inverzní Dowerovou metodou pro R.

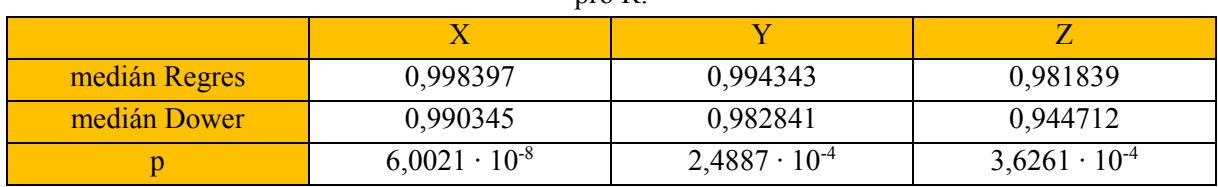

Všechny hodnoty p jsou při srovnání Korsovy regresní metody s inverzní Dowerovou metodou menší než je hladina významnosti α, viz [Tabulka 10](#page-38-2). A protože mediány hodnot R Korsovy regresní metody pro všechny svody jsou vyšší než mediány hodnot R inverzní Dowerovy metody [\(Obrázek](#page-40-0) 24, [Obrázek](#page-40-1) 25 a [Obrázek](#page-41-1) 26), tak můžeme rozhodnout, že je Korsova regresní metoda lepší.

<span id="page-39-0"></span>

| medián Regres | 0,998397               | 0,994343               | 0,981839 |
|---------------|------------------------|------------------------|----------|
| medián PLSV   | 0,990350               | 0,982036               | 0,966346 |
|               | $2,1785 \cdot 10^{-6}$ | $9,7206 \cdot 10^{-5}$ | 0,2485   |

Tabulka 11 – Vypočtené mediány a p hodnoty mezi regresní metodou a PLSV metodou pro R.

Mediány hodnot R Korsovy regresní metody jsou vyšší pro všechny svody než mediány PLSV metody ([Obrázek](#page-40-0) 24, [Obrázek](#page-40-1) 25 a [Obrázek](#page-41-1) 26). [Tabulka 11](#page-39-0) zobrazuje, že hodnoty p mezi Korsovou regresní metodou a PSLV metodou pro svody X a Y jsou menší než je hladina významnosti α, a tudíž je Korsova regresní metoda pro svody X a Y lepší metodou než je PSLV metoda. Pro svod Z není hodnota p menší než hladina významnosti α, proto není rozdíl mezi srovnanými regresními metodami statisticky významný a nelže určit která z metou je lepší pro svod Z.

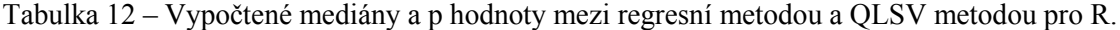

<span id="page-39-1"></span>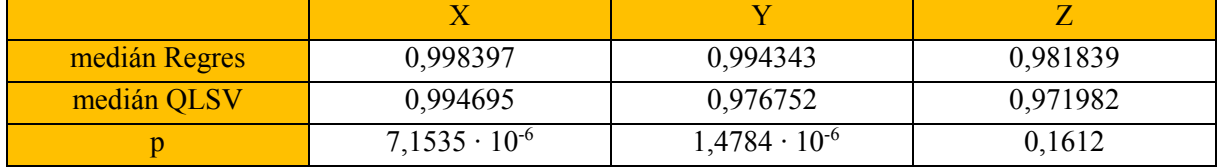

Při srovnání Korsovy regresní metody s QLSV metodou pro všechny svody lze vidět, že mediány hodnot R Korsovy regresní metody jsou vyšší než u QLSV metody [\(Obrázek](#page-40-0) 24, [Obrázek](#page-40-1) 25 a [Obrázek](#page-41-1) 26). Hodnoty p [\(Tabulka 12](#page-39-1)) pro X a Y svody jsou menší než hladina významnosti α, proto lze rozhodnout, že je Korsova regresní metoda pro svody X a Y lepší než QLSV metoda. Pro svod Z nevyšla hodnota p menší než hladina významnosti α a tudíž nelze určit která ze srovnaných metod je lepší pro tento svod.

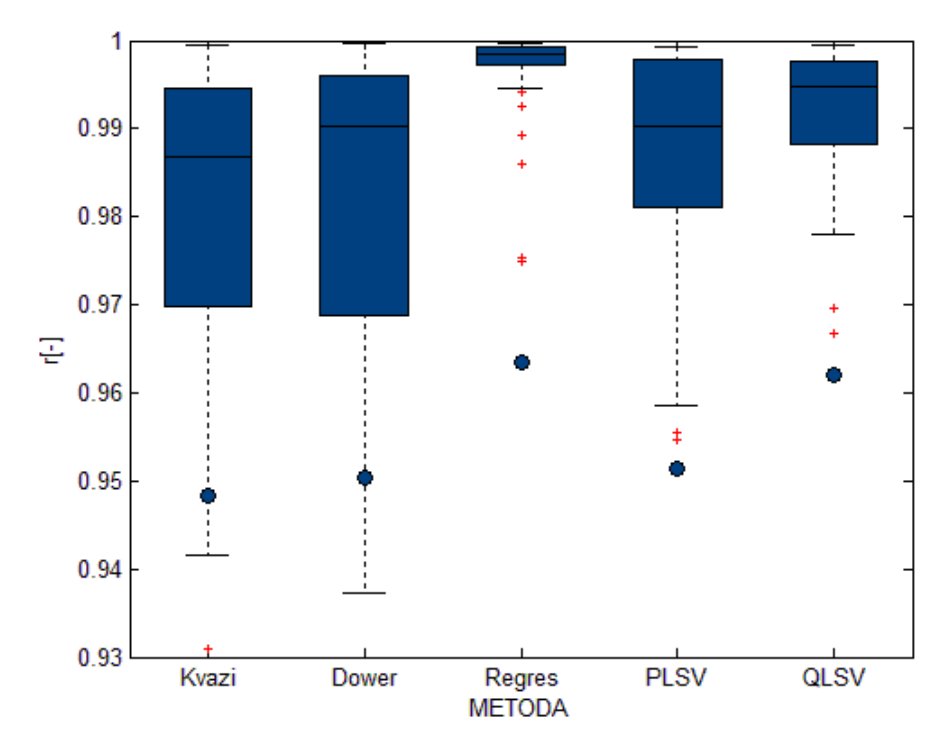

Obrázek 24 - Krabicový graf srovnání R pro svod X.

<span id="page-40-0"></span>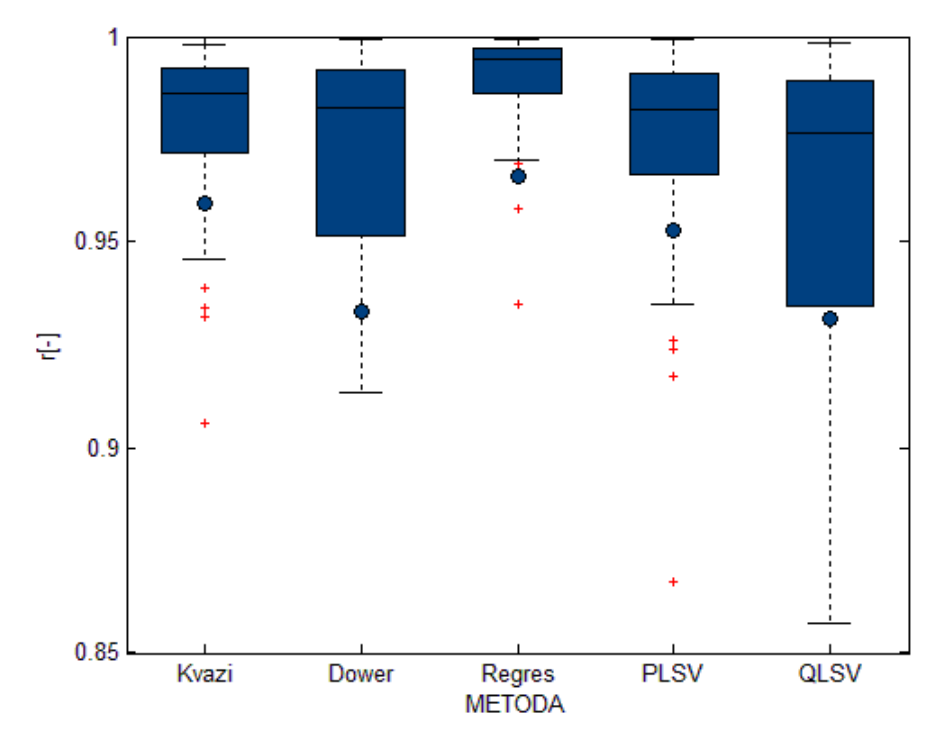

<span id="page-40-1"></span>Obrázek 25 - Krabicový graf srovnání R pro svod Y.

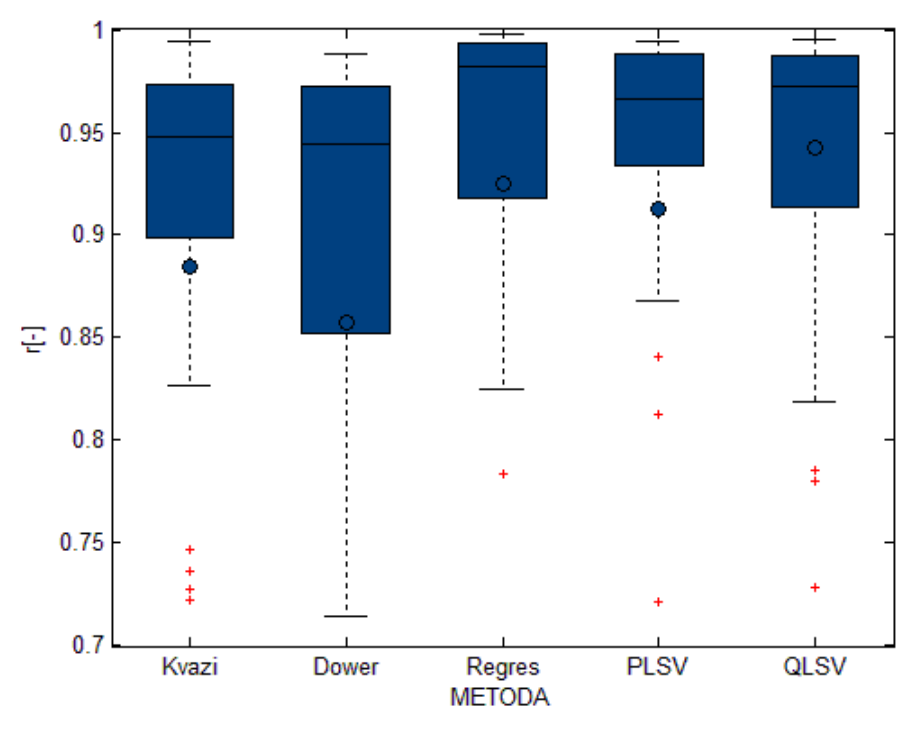

Obrázek 26 - Krabicový graf srovnání R pro svod Z.

## <span id="page-41-1"></span><span id="page-41-0"></span>**7.3. Vyhodnocení**

Na základě Mann-Whitneho neparametrického mediánového testu vyplývá, že Korsova regresní metoda dosahuje nejvyšší přesnosti mezi testovanými metodami. Pro svod X a svod Y u hodnotících parametrů dosáhla nejpřesnějších výsledků, protože při srovnání s ostatními metodami jsou hodnoty p menší než je hladina významnosti α=0,05 a mediány hodnot u MSE byly nižší a u korelace vyšší než u ostatních metod. Nejmenší přesnost transformace pro svod X a Y poskytuje kvazi ortogonální metoda. Pro svod Z není rozdíl mezi Korsovou regresní metodou a metodami PLSV a QLSV statisticky významný.

## <span id="page-42-0"></span>**Závěr**

Tématem práce bylo zhodnocení nejpoužívanějších transformačních metod pro odvození VKG ze svodů EKG a vytvoření programu pro zobrazení a hodnocení přesnosti jednotlivých metod. Transformace EKG do VKG je možno využít pro automatickou počítačovou analýzu EKG záznamů na základě VKG příznaků.

Byla nastudována problematika transformací mezi svodovými systémy. Dále byly realizovány dva programy vytvořené v programovém prostředí MATLAB R2014a. První program obsahuje GUI a slouží k vizuálnímu a numerickému porovnání přímo měřeného VKG. Po načtení jednoho vybraného záznamu ze složky *Data,* zobrazí transformované a originální VKG v 1-D grafech. Spolu se zobrazením grafů vypočte střední kvadratické chyby a korelační koeficienty mezi přímo měřeným VKG a transformovanými svody. Druhý program analyzuje přesnost transformací pro 52 záznamů. Tyto záznamy jsou transformovány pomocí zvolených transformačních metod. Záznamy jsou před transformováním vyfiltrovány, zbaveny extrasystol a zprůměrovány v každém svodu do jednoho beatu. Pro transformované metody vypočte hodnotící parametry. Tyto výsledky byly využity pro testování a analýzu jednotlivých metod.

Z vypočtených hodnotících parametrů byly vytvořeny krabicové grafy pro vizuální srovnání jednotlivých metod rozdělených podle svodů. Statistická analýza byla provedena pro regresní metodu popsanou Korsem vzhledem k ostatním metodám. Výsledky byly stanoveny samostatně pro jednotlivé svody. Bylo využito neparametrického statistického testu, kdy se vypočítala hodnota p, pomocí níž se určila významnosti rozdílu hodnot mezi transformacemi.

Korsova regresní metoda je statisticky významně přesnější pro svody X a Y v porovnání s ostatními metodami. Nejmenší přesnost transformace poskytuje kvazi ortogonální metoda. Rozdíl mezi Korsovou a ostatními regresními metodami není statisticky signifikantní pro svod Z.

Při zobrazení krabicových grafů pro srovnání transformací lze vidět velké množství odlehlých hodnot. Jedná se, buď o chyby jednotlivých transformačních metod, nebo o nedokonalé provedení předzpracováni. Navržený program by mohl být zlepšen použitím pokročilých metod předzpracování EKG/VKG záznamů. Dále je možné využít pokročilejších metod pro detekci R kmitu.

Předmětem další práce by mohlo být hodnocení přesnosti transformačních metod pro pacienty trpící některou srdeční chorobou a porovnávat vliv transformací pro patologické záznamy. Dále by mohly být doplněny novější typy transformačních metod.

V budoucnu by se tento navržený program mohl využít v klinické praxi, kde by se pomocí něj převáděly EKG signály do VKG. Následné VKG zobrazení by mohlo pomoci v lepší diagnostice srdečních onemocnění. Tento program by mohl být součástí větších softwarových balíčků pro vizuální a kvantitativní ověření transformací.

## <span id="page-43-0"></span>**Použitá literatura**

<span id="page-43-7"></span>[1] HRUŠKA, Michal. <i>Fyziologie živočichů a člověka: pro učitele</i>. V Hradci Králové: Gaudeamus, 1994, 189 s. ISBN 80-704-1840-0.

<span id="page-43-8"></span>[2] HOLIBKOVÁ, Alžběta a Stanislav LAICHMAN. Přehled anatomie člověka. 4. vyd. Olomouc: Univerzita Palackého v Olomouci, 2006, 140 s. ISBN 80-244-1480-5.

<span id="page-43-9"></span>[3] MOUREK, Jindřich. Fyziologie: učebnice pro studenty zdravotnických oborů. 2., dopl. vyd. Praha: Grada, 2012, 222 s. Sestra (Grada). ISBN 978-802-4739-182.

<span id="page-43-10"></span>[4] THALER, Malcolm S. a [překlad Jiří KOLÁŘ]. EKG a jeho klinické využití. 1. české vyd. Praha: Grada, 2013. ISBN 80-247-4193-8.

<span id="page-43-1"></span>[5] RUBEL, Paul, Ilham BENHADID a Jocelyne FAYN. Quantitative assessment of eight different methods for synthesizing frank VCGs from simultaneously recorded standard ECG leads. Journal of Electrocardiology. 1991, vol. 24, s. 197-202. DOI: 10.1016/S0022-0736(10)80045-7. Dostupné z: [http://linkinghub.elsevier.com/retrieve/pii/S0022073610800457.](http://linkinghub.elsevier.com/retrieve/pii/S0022073610800457)

<span id="page-43-2"></span>[6] WINSOR, Travis. Primer of vectorcardiography. Philadelphia: Lea, 1972, xi, 307 p. ISBN 08-121- 0319-X.

<span id="page-43-5"></span>[7] MACFARLANE, Peter W, L EDENBRANDT a O PAHLM. 12-lead vectorcardiography. Boston: Butterworth Heinemann, 1995, vii, 152 p. ISBN 07-506-0778-5.

<span id="page-43-4"></span>[8] EDENBRANDT, L., A. HOUSTON a P. W. MACFARLANE. Vectorcardiograms synthesized from 12-lead ECGs: A new method applied in 1792 healthy children. Pediatric Cardiology [online]. 1994, vol. 15, issue 1, s. 21-26 [cit. 2014-04-17]. DOI: 10.1007/BF00797001. Dostupné z: http://link.springer.com/10.1007/BF00797001.

<span id="page-43-11"></span>[9] FISCHMANN, Eugene J. a Brian J. ELLIOTT. Experimental comparison of "parallel grid leads" with simple bipolar, and the SVEC-III, Frank, and McFee-Parungao systems. I. Sagittal leads. American Heart Journal [online]. 1964, vol. 67, issue 6, s. 792-803 [cit. 2014-12-06]. DOI: 10.1016/0002-8703(64)90180-2. Dostupné z: [http://linkinghub.elsevier.com/retrieve/pii/0002870364901802.](http://linkinghub.elsevier.com/retrieve/pii/0002870364901802)

<span id="page-43-6"></span>[10] Derivation of Orthogonal Leads from the 12-Lead ECG. Accuracy of a Single Transform for the Derivation of Atrial and Ventricular Waves [online]. 2006, č. 33 [cit. 2014-12-06]. Dostupné z: [http://ieeexplore.ieee.org/xpl/login.jsp?tp=&arnumber=4511835&url=http%3A%2F%2Fieeexplore.iee](http://ieeexplore.ieee.org/xpl/login.jsp?tp=&arnumber=4511835&url=http%3A%2F%2Fieeexplore.ieee.org%2Fxpls%2Fabs_all.jsp%3Farnumber%3D4511835) [e.org%2Fxpls%2Fabs\\_all.jsp%3Farnumber%3D4511835.](http://ieeexplore.ieee.org/xpl/login.jsp?tp=&arnumber=4511835&url=http%3A%2F%2Fieeexplore.ieee.org%2Fxpls%2Fabs_all.jsp%3Farnumber%3D4511835)

<span id="page-43-3"></span>[11] LEVKOV, Ch. L. Orthogonal electrocardiogram derived from the limb and chest electrodes of the conventional 12-lead system. Medical. 1987, vol. 25, issue 2, s. 155-164. DOI: 10.1007/BF02442844. Dostupné z: [http://link.springer.com/10.1007/BF02442844.](http://link.springer.com/10.1007/BF02442844)

<span id="page-44-0"></span>[12] HYTTINEN, J.A., J.J. VIIK, H. ESKOLA a J.A. MALMIVUO. Optimization and comparison of derived Frank VECG lead systems employing an accurate thorax model. Computers in Cardiology 1995 [online]. IEEE, 1995, s. 385-388 [cit. 2014-04-17]. DOI: 10.1109/CIC.1995.482666. Dostupné z: [http://ieeexplore.ieee.org/lpdocs/epic03/wrapper.htm?arnumber=482666.](http://ieeexplore.ieee.org/lpdocs/epic03/wrapper.htm?arnumber=482666)

<span id="page-44-6"></span>[13] Kors JA, Van Herpen G, Sittig AG, Van Bemmel JH. Reconstruction of the Frank vectorcardiogram from standard electrocardiographic leads: diagnostic comparison of different methods [online]. 1990, č. 11 [cit. 2014-12-06]. Dostupné z: [http://www.ncbi.nlm.nih.gov/pubmed/2292255.](http://www.ncbi.nlm.nih.gov/pubmed/2292255)

<span id="page-44-3"></span>[14] ANDĚL, Jiří. Základy matematické statistiky. 2., opr. vyd. Praha: Matfyzpress, 2007, 358 s. ISBN 978-80-7378-001-2.

<span id="page-44-4"></span>[15] AHLGREN, Per, Bo JARNEVING a Ronald ROUSSEAU. Requirements for a cocitation similarity measure, with special reference to Pearson's correlation coefficient. Journal of the American Society for Information Science and Technology. 2003, vol. 54, issue 6, s. 550-560. DOI: 10.1002/asi.10242. Dostupné z: [http://doi.wiley.com/10.1002/asi.10242.](http://doi.wiley.com/10.1002/asi.10242)

<span id="page-44-5"></span>[16] ZHOU WANG a A.C. BOVIK. Mean squared error: Love it or leave it? A new look at Signal Fidelity Measures. IEEE Signal Processing Magazine. 2009, vol. 26, issue 1, s. 98-117. DOI: 10.1109/MSP.2008.930649. Dostupné z: [http://ieeexplore.ieee.org/lpdocs/epic03/wrapper.htm?arnumber=4775883.](http://ieeexplore.ieee.org/lpdocs/epic03/wrapper.htm?arnumber=4775883)

<span id="page-44-8"></span>[17] POUNGPONSRI, Suranai a Xiao-Hua YU. An adaptive filtering approach for electrocardiogram (ECG) signal noise reduction using neural networks. Neurocomputing [online]. 2013, vol. 117, s. 206- 213 [cit. 2014-11-23]. DOI: 10.1016/j.neucom.2013.02.010. Dostupné z: [http://linkinghub.elsevier.com/retrieve/pii/S0925231213001859.](http://linkinghub.elsevier.com/retrieve/pii/S0925231213001859)

<span id="page-44-9"></span>[18] EMS 12-lead. [online]. 2014 [cit. 2015-04-22]. Dostupné z: [http://www.ems12lead.com/2014/03/10/understanding-ecg-filtering/.](http://www.ems12lead.com/2014/03/10/understanding-ecg-filtering/)

<span id="page-44-10"></span>[19] Mathworks. [online]. 2014 [cit. 2015-04-22]. Dostupné z: [http://www.mathworks.com/matlabcentral/fileexchange/45840-complete-pan-tompkins](http://www.mathworks.com/matlabcentral/fileexchange/45840-complete-pan-tompkins-implementation-ecg-qrs-detector)[implementation-ecg-qrs-detector.](http://www.mathworks.com/matlabcentral/fileexchange/45840-complete-pan-tompkins-implementation-ecg-qrs-detector)

<span id="page-44-7"></span>[20] PHYSIONET [online]. 2011 [cit. 2015-04-30]. Dostupné z: [http://www.physionet.org/physiobank/database/qtdb/.](http://www.physionet.org/physiobank/database/qtdb/)

<span id="page-44-11"></span>[21] VOŽDA, Michal, Tomáš PETEREK a Martin ČERNÝ. Novel Method for Deriving Vectorcardiographic Leads Based on Artificial Neural Networks [online]. 2014 [cit. 2015-05-04]. Dostupné z: [http://www.measurement.sk/ICE2014/proceedings/061.pdf.](http://www.measurement.sk/ICE2014/proceedings/061.pdf)

<span id="page-44-1"></span>[22] Absolventi gymnázia Cheb [online]. [cit. 2014-12-06]. Dostupné z: [http://absolventi.gymcheb.cz/2006/pechrjir/srdce.html.](http://absolventi.gymcheb.cz/2006/pechrjir/srdce.html)

<span id="page-44-2"></span>[23] Přírodovědci [online]. 2012 [cit. 2014-12-06]. Dostupné z: https://www.prirodovedci.cz/zeptejtese-prirodovedcu/185.

<span id="page-45-0"></span>[24] Pixshark. [online]. 2015 [cit. 2015-05-04]. Dostupné z: [http://pixshark.com/electrocardiogram](http://pixshark.com/electrocardiogram-diagram.htm)[diagram.htm#.](http://pixshark.com/electrocardiogram-diagram.htm)

<span id="page-45-1"></span>[25] Pic2Fly [online]. 2011 [cit. 2015-05-03]. Dostupné z: [http://www.pic2fly.com/Einthoven+EKG.html.](http://www.pic2fly.com/Einthoven+EKG.html)

<span id="page-45-2"></span>[26] Nursingcrib [online]. 2014 [cit. 2015-05-02]. Dostupné z: [http://nursingcrib.com/medical](http://nursingcrib.com/medical-laboratory-diagnostic-test/ecg-lead-placement/)[laboratory-diagnostic-test/ecg-lead-placement/.](http://nursingcrib.com/medical-laboratory-diagnostic-test/ecg-lead-placement/)

<span id="page-45-3"></span>[27] NURSE-ECG - NUMERICAL SIGNAL RESOLUTION ENHANCEMENT ELECTROCARDIOGRAPHY [online]. 2006 [cit. 2015-01-16]. Dostupné z: [http://www.monte.amu.edu.pl/NURSE/nurse-ecg.html.](http://www.monte.amu.edu.pl/NURSE/nurse-ecg.html)

<span id="page-45-4"></span>[28] Scientific computing and imaging institute [online]. 2011 [cit. 2014-12-06]. Dostupné z: [http://www.sci.utah.edu/~macleod/bioen/be6000/labnotes/ecg/descrip.html.](http://www.sci.utah.edu/~macleod/bioen/be6000/labnotes/ecg/descrip.html)

## <span id="page-46-0"></span>**Přílohy**

K této práci je přiloženo CD obsahující data z PTB databáze a jsou na něm vytvořeny dva programy spolu s funkcemi v programu MATLAB.

Obsah CD:

- Data složka obsahující 5 záznamů pro zdravé jedince z PTB databáze
- aboxplot.m funkce pro vytvoření krabicových grafů, jejíž autorem je Alex Bikfalvi
- beatExtraction.m funkce pro odstranění extrasystol z vytvořených beatů
- colorgraf.m funkce pomocí které se dají volit odstíny jedné barvy pro rozlišení krabicových grafů
- ECG to VCG.m program vytvořen v GUI k vizuálnímu a numerickému porovnání přímo měřeného VKG
- evaluation.m funkce pro vypočtení statistického testu mezi metodami
- main.m program sloužící ke srovnání a hodnocení přesnosti jednotlivých transformačních metod
- myCorcof.m funkce pro vypočtení korelačního koeficientu
- myMSE.m funkce pro vypočtení střední kvadratické chyby
- parameters.m funkce do pomocí níž se vytvoří struktura hodnotících parametrů
- preprocessing.m funkce pro předzpracování
- quartile.m podfunkce pro vytváření krabicových grafů
- rDetector.m funkce pro detekování R kmitů
- README.txt textový soubor obsahujícínápovědu k programu ECG to VCG
- testing.m funkce pro připravení struktury na testování
- transfDower.m funkce pro vytvoření inverzní Dowerovy metody
- transfKvazi.m funkce pro vytvoření kvazi ortogonální metodu navrženou Korsem
- transformation.m funkce která vytvoří strukturu pro všechny vytvořené transformační metody
- transfPlsv.m funkce pro vytvoření PLSV metody
- transfOlsv.m funkce pro vytvoření OLSV metody
- transfRegres.m funkce pro vytvoření Korsovy regresní metody